### **CORSO DI INGEGNERIA DEL SOFTWARE**

#### **Professore: Domenico Ursino**

**Anno Accademico 2015/2016**

**Autori: Giuseppe Cuzzola – Angelo Scopelliti – Massimo Stillitano**

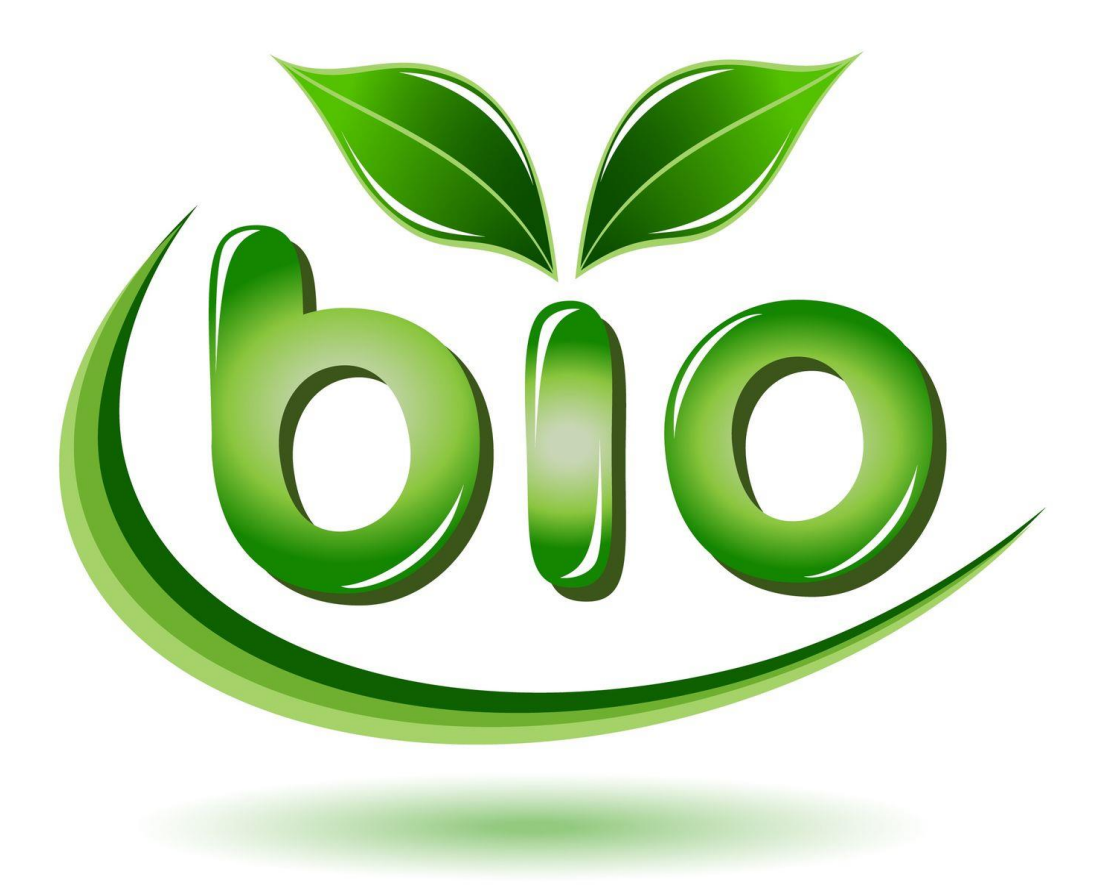

**ingsoftware01.azurewebsites.net**

# **CAPITOLO 1**

### **Introduzione**

L'obbiettivo del corso di ingegneria del software riguarda l'implementazione di un sito web sul mondo dell'alimentazione biologica.

In particolare gli obbiettivi specifici da sviluppare sono:

- Informare gli utenti sulle proprietà dei prodotti biologici;
- Aggiornare gli utenti attraverso delle news sul mondo biologico (curiosità, novità scientifiche, terapie biologiche, biologia molecolare, agricoltura);
- Informare gli utenti sulla posizione geografica dei punti vendita di prodotti biologici;
- Informare gli utenti riguardo la posizione dei locali in cui è possibile gustare i prodotti;
- Permettere agli utenti di effettuare prenotazione dei tavoli presso i locali aderenti;
- Connettere tra di loro gli utenti registrati.

### **Descrizione del progetto**

B-IO nasce con l'idea di valorizzare tutto ciò che riguarda il mondo del biologico attraverso un'applicazione web che permetta tramite geo localizzazione di trovare i prodotti o il locale di cui si ha bisogno più vicini a te.

Il nome nasce dalla separazione della parola BIO, ovvero la B sta a rappresentare tutto ciò che sia biologico, IO riguarda l'utente, quindi attraverso la web app B-IO è possibile avere un contatto diretto e personale con il mondo del biologico.

Il settore dell'alimentazione biologia è un settore che si sta espandendo ogni giorno di più, ma che non riesce ancora ad affermarsi bene nei punti vendita o a livello di advertising. Prendendo in analisi questa mancanza in questo settore l'idea di sviluppare B-IO è venuta da sé, un'applicazione che faciliti gli utenti nel trovare i loro specifici prodotti biologici.

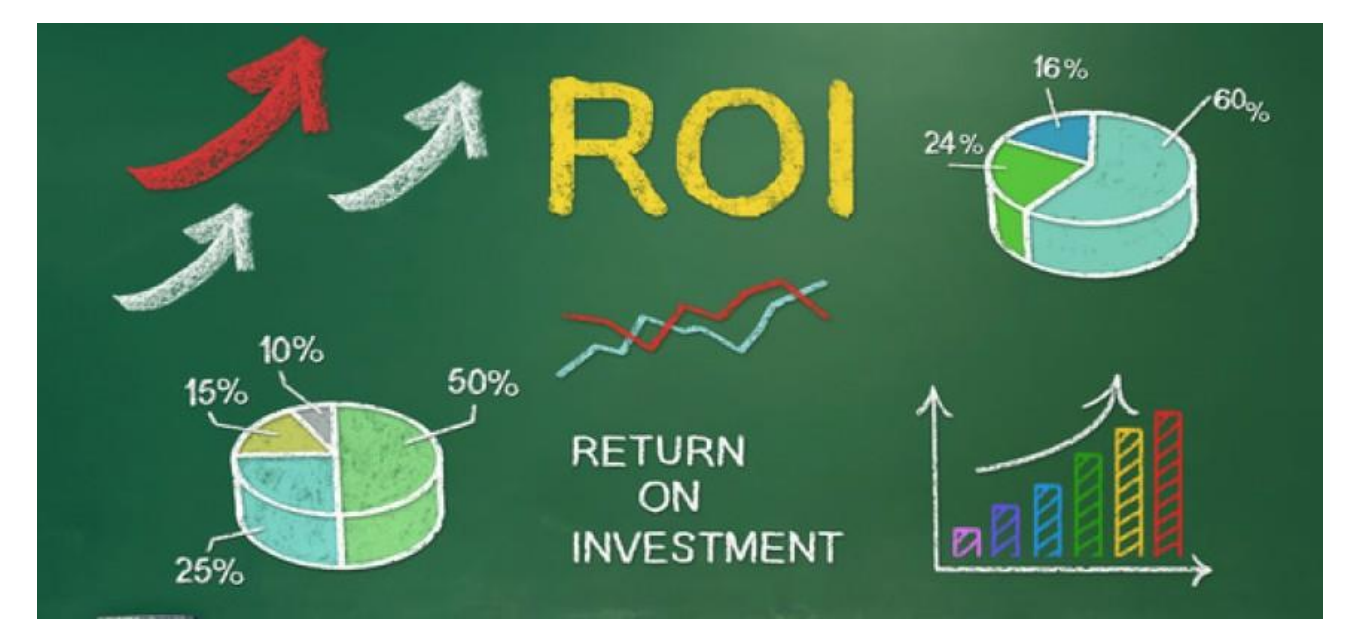

Secondo le indicazioni del ROI si è definito che il ritorno dei guadagni deriverà dall'acquisto da parte di utenti o privati di uno spazio dedicato al loro settore sull'applicazione per pubblicizzare i propri prodotti o locali. In questo modo tramite una percentuale che viene stabilita a seconda del privato che vuole far comparire il proprio negozio e i relativi prodotti, o il proprio locale su la piattaforma, si ha un ritorno degli investimenti.

## **CAPITOLO 2**

## **DISCOVERING**

Il discovering è la prima fase della progettazione.

Si tratta di un'analisi che serve per entrare in contatto con le persone che utilizzeranno il sito e scoprire cosa vogliono e cosa si aspettano.

Abbiamo scelto di dividere l'analisi in 3 fasi:

- Individuazione delle personas;
- Interviste;
- Analisi dei risultati;
- Conclusioni.

### **Individuazione delle Personas**

L'individuazione delle personas fornisce un quadro del comportamento degli utenti e delle loro aspettative, sono descrizioni di utenti verosimili e dei loro comportamenti in scenari tipici, ha lo scopo di migliorare la fase di analisi per trarre una maggiore quantità di informazioni, migliorare la qualità del sito e il grado di soddisfazione dell'utente.

Il nostro sito ha un target ben definito, sono quelle persone che, per bisogno o per scelta, ricorrono ai prodotti biologici per un'alimentazione e uno stile di vita più sano, ma che ritrovano difficoltà nel reperirli.

Possono variare in una fascia d'età tra i 20 e i 60 anni.

Dopo un'attenta analisi abbiamo individuato tre categorie di "utenti tipo":

## **1)** *GLI ESPERTI*

Sono coloro che danno più importanza agli ingredienti e ne conoscono per filo e per segno i benefici.

## **2)** *I BASTA CHE SIA BIO*

Sono coloro che non sono attenti ai singoli ingredienti, ma alla tipologia di piatto di cui hanno voglia.

## **3)** *I FANATICI*

Sono le persone che cercano la qualità nei prodotti.

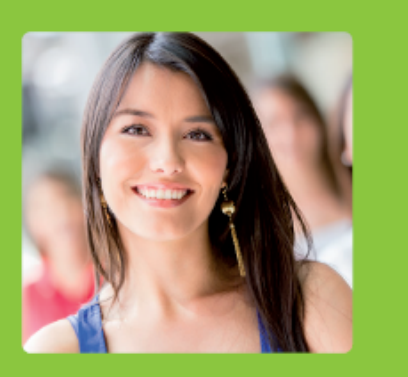

**LIDIA** L'esperta

#### "Mi piace condividere."

Nome: Lidia Età: 23

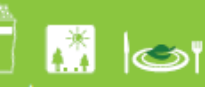

Professione: Studentessa

#### CHIÈ?

Lidia è una studentessa di Graphic Design fuori sede, ama le giornte all'aria aperta, cucina e del provare nuove ricette da condividere.

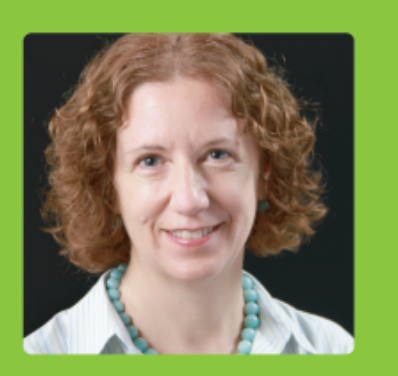

**ROSANNA** Basta che sia bio

Nome: Rosanna  $\mathbf{S}$ Ftà: 50 Professione: Impiegata serate all'aria aperta

#### CHIÈ?

Rosanna è un impiegata e mamma di<br>tre figli, ha cominciato ad utilizzare i<br>prodotti bio tramite suo marito Gerardo, .<br>e si diverte nel preparare nuovi piatti e<br>sperimentare con gli ingredienti per condividere le ricette con i suoi colleghi<br>in ufficio.

#### **SCENARIO TIPO: Il problema**

Lidia ha scelto di seguire un alimentazione bio poichè ha scoperto di essere Celiaca, e quindi deve necessariamente comprare prodotti senza glutine. Il problema di Lidia e che non conosce molti negozi provvisti di questi tipi di alimenti e quindi si trova costreta ad usare sempre gli stessi prodotti

#### **SCENARIO TIPO: Come lo affronta**

Lidia Trova il volantino di B-IO nel negozio dove solitamente compra i suoi prodotti e decide di scaricarla. Scaricata l'app sul suo tablet Lidia si registra. Tramite il motore di ricerca e le sue categorie inserisce il prodotto che non riesce a trovare in negozio. B-IO effettuata la ricerca, e consiglia a Lidia i negozi più vicini a lei che vendono qel prodotto. A quel punto Lidia sceglie quello più vicino e lo salva fra i preferiti così saprà sempre se quel negozio ha quel prodotto.

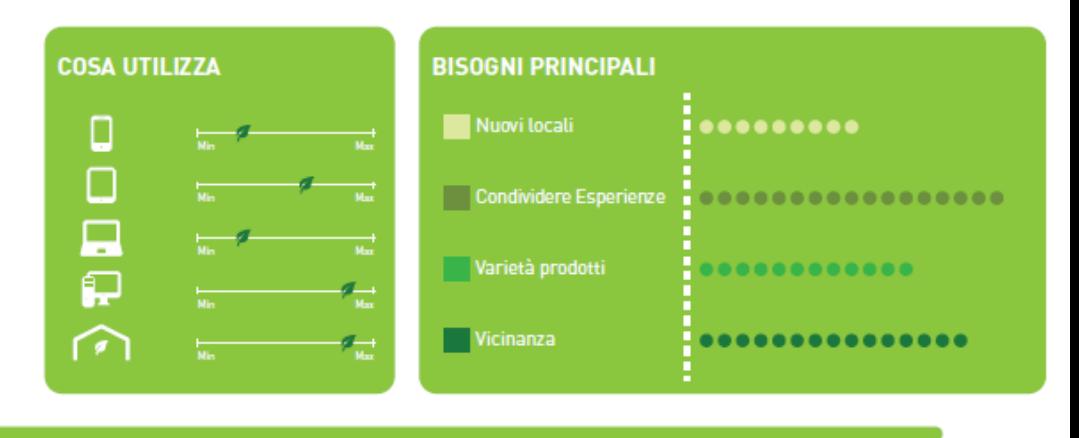

#### **SCENARIO TIPO: Il problema**

Rosanna trova sempre più difficoltà nel trovare particolari prodotti biologici, e si riduce a fare la spesa una volta a settimana al merato centrale dove conosce un agricoltore che coltiva i suoi prodotti in maniera biologica. Inoltre vorrebbe conoscere qualche locale dove provare nuovi piatti.

#### **SCENARIO TIPO: Come lo affronta**

Rosanna ha da poco comprato un smartphone e tra le prime app che sceglie trova B-IO nello store. Registrandosi comincia a navigare nell'app e tramite il motore di ricerca cerca gli ingredienti più utilizzati nella sua cucina e segna i negozi che le offrono i prodotti più convenienti ed economici per preparare i suoi piatti preferiti. Inoltre continuando la ricerca Rosanna trova anche dei locali a lei sconosciuti e decide di prenotare un tavolo nel locale più vicino a lei.

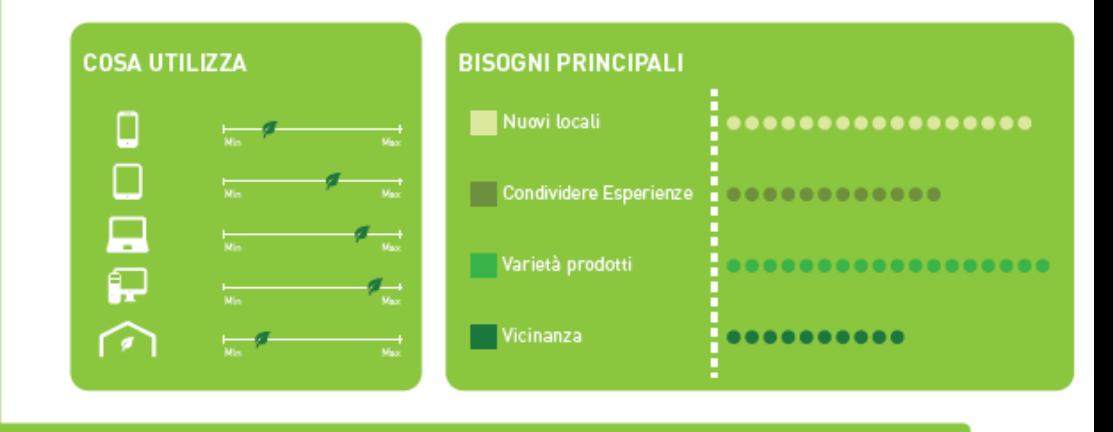

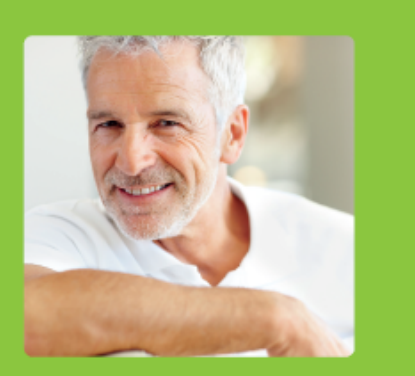

#### **GERARDO** Fanatico

#### "Utilizzo bio da orami trant'anni"

Nome: Gerardo اڪا Età: 56

#### CHIÈ?

Gerardo è un awocato, sposato con 3 figlie. Ama scambiare ricette bio con i suoi amici e colleghi. Ama trascorrere le sue giornate

#### **SCENARIO TIPO: Il problema**

Gerardo è venuto a conoscenza dell'alimentazione bio, grazie alla sua collega, poichè anche lei ha cominciato a seguire una dieta sana e priva di conservanti. Utilizza prodotti bio da ormai 30 anni, dato che non si fida dei prodotti commerciali provenienti da multinazionali, ma ha difficoltà a trovarli nei supermercati da lui conosciuti

#### **SCENARIO TIPO: Come lo affronta**

Gerardo scopre attraverso una sua collega l'esistenza di B-IO e tramite il sito comincia a scoprire<br>l'applicazione, e la scarica sul tablet. Dopo la procedura di registrazione comincia a cercare i prodotti<br>che solitamente

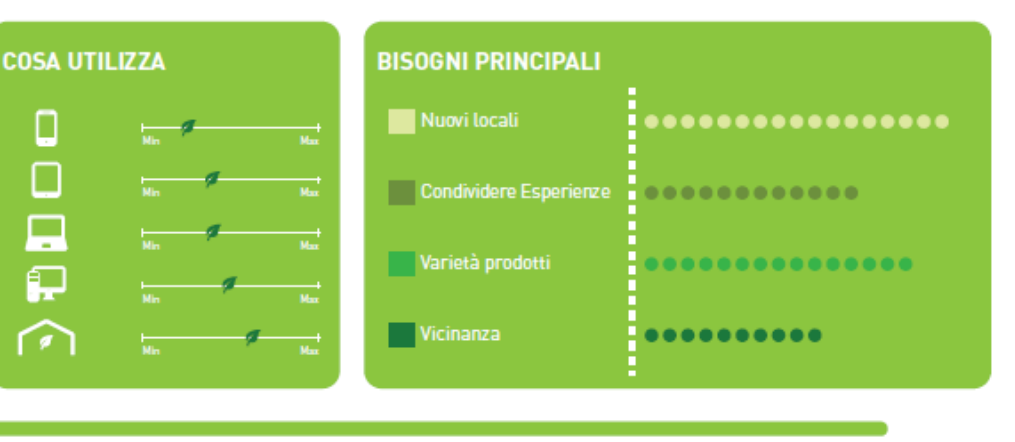

#### **Interviste**

del D.Lgs. 30 giugno 2003 n. 196.

Prima di effettuare le intervista è stato chiesto agli intervistati il consenso per il trattamento dei propri dati personali, attraverso la compilazione del seguente modulo:

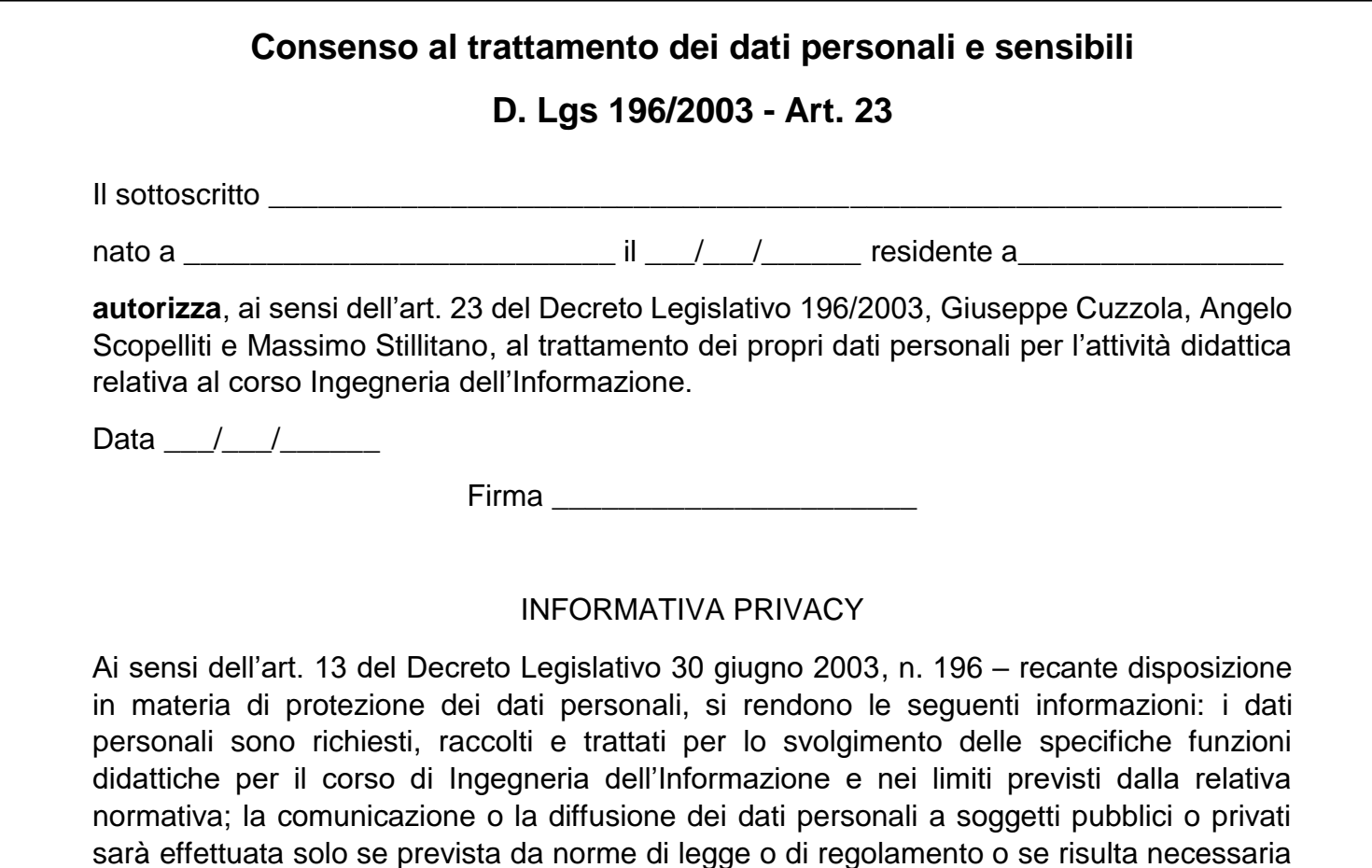

per l'attività didattica; l'interessato potrà in ogni momento esercitare i diritti di cui all'art. 7

Prima di iniziare con le domande abbiamo fornito agli intervistati qualche informazione, in particolare:

- Presentazione:
- Perché sono qui;
- Quanto durerà l'intervista.

Successivamente abbiamo presentato le seguenti schede da compilare:

\_\_\_\_\_\_\_\_\_\_\_\_\_\_\_\_\_\_\_\_\_\_\_\_\_\_\_\_\_\_\_\_\_\_\_\_\_\_\_\_\_\_\_\_\_\_\_\_\_\_\_\_\_\_

\_\_\_\_\_\_\_\_\_\_\_\_\_\_\_\_\_\_\_\_\_\_\_\_\_\_\_\_\_\_\_\_\_\_\_\_\_\_\_\_\_\_\_\_\_\_\_\_\_\_\_\_\_\_ \_\_\_\_\_\_\_\_\_\_\_\_\_\_\_\_\_\_\_\_\_\_\_\_\_\_\_\_\_\_\_\_\_\_\_\_\_\_\_\_\_\_\_\_\_\_\_\_\_\_\_\_\_\_

\_\_\_\_\_\_\_\_\_\_\_\_\_\_\_\_\_\_\_\_\_\_\_\_\_\_\_\_\_\_\_\_\_\_\_\_\_\_\_\_\_\_\_\_\_\_\_\_\_\_\_\_\_\_ \_\_\_\_\_\_\_\_\_\_\_\_\_\_\_\_\_\_\_\_\_\_\_\_\_\_\_\_\_\_\_\_\_\_\_\_\_\_\_\_\_\_\_\_\_\_\_\_\_\_\_\_\_\_

\_\_\_\_\_\_\_\_\_\_\_\_\_\_\_\_\_\_\_\_\_\_\_\_\_\_\_\_\_\_\_\_\_\_\_\_\_\_\_\_\_\_\_\_\_\_\_\_\_\_\_\_\_\_ \_\_\_\_\_\_\_\_\_\_\_\_\_\_\_\_\_\_\_\_\_\_\_\_\_\_\_\_\_\_\_\_\_\_\_\_\_\_\_\_\_\_\_\_\_\_\_\_\_\_\_\_\_\_

\_\_\_\_\_\_\_\_\_\_\_\_\_\_\_\_\_\_\_\_\_\_\_\_\_\_\_\_\_\_\_\_\_\_\_\_\_\_\_\_\_\_\_\_\_\_\_\_\_\_\_\_\_\_ \_\_\_\_\_\_\_\_\_\_\_\_\_\_\_\_\_\_\_\_\_\_\_\_\_\_\_\_\_\_\_\_\_\_\_\_\_\_\_\_\_\_\_\_\_\_\_\_\_\_\_\_\_\_

\_\_\_\_\_\_\_\_\_\_\_\_\_\_\_\_\_\_\_\_\_\_\_\_\_\_\_\_\_\_\_\_\_\_\_\_\_\_\_\_\_\_\_\_\_\_\_\_\_\_\_\_\_\_ \_\_\_\_\_\_\_\_\_\_\_\_\_\_\_\_\_\_\_\_\_\_\_\_\_\_\_\_\_\_\_\_\_\_\_\_\_\_\_\_\_\_\_\_\_\_\_\_\_\_\_\_\_\_

### **Domanda di apertura**

Nome, età, professione, città?

#### **Motivazione**

Per quale motivo ha un'alimentazione biologica?

Mangia solo cibo biologico o anche altro?

## **Che prodotti usa**

Con quale frequenza acquista prodotti biologici?

Che tipo di prodotti acquista?

Quanto tempo impiega a trovarli?

È più propenso a pagare una cifra maggiore rispetto alla cifra che pagherebbe qualora acquistasse prodotti normali? Perché?

\_\_\_\_\_\_\_\_\_\_\_\_\_\_\_\_\_\_\_\_\_\_\_\_\_\_\_\_\_\_\_\_\_\_\_\_\_\_\_\_\_\_\_\_\_\_\_\_\_\_\_\_\_\_ \_\_\_\_\_\_\_\_\_\_\_\_\_\_\_\_\_\_\_\_\_\_\_\_\_\_\_\_\_\_\_\_\_\_\_\_\_\_\_\_\_\_\_\_\_\_\_\_\_\_\_\_\_\_

## **Mangiare fuori**

Quante volte a settimana consuma un pasto fuori casa?

Quanto tempo impiega a trovare un ristorante con cucina biologica?

\_\_\_\_\_\_\_\_\_\_\_\_\_\_\_\_\_\_\_\_\_\_\_\_\_\_\_\_\_\_\_\_\_\_\_\_\_\_\_\_\_\_\_\_\_\_\_\_\_\_\_\_\_\_ \_\_\_\_\_\_\_\_\_\_\_\_\_\_\_\_\_\_\_\_\_\_\_\_\_\_\_\_\_\_\_\_\_\_\_\_\_\_\_\_\_\_\_\_\_\_\_\_\_\_\_\_\_\_

\_\_\_\_\_\_\_\_\_\_\_\_\_\_\_\_\_\_\_\_\_\_\_\_\_\_\_\_\_\_\_\_\_\_\_\_\_\_\_\_\_\_\_\_\_\_\_\_\_\_\_\_\_\_ \_\_\_\_\_\_\_\_\_\_\_\_\_\_\_\_\_\_\_\_\_\_\_\_\_\_\_\_\_\_\_\_\_\_\_\_\_\_\_\_\_\_\_\_\_\_\_\_\_\_\_\_\_\_

\_\_\_\_\_\_\_\_\_\_\_\_\_\_\_\_\_\_\_\_\_\_\_\_\_\_\_\_\_\_\_\_\_\_\_\_\_\_\_\_\_\_\_\_\_\_\_\_\_\_\_\_\_\_ \_\_\_\_\_\_\_\_\_\_\_\_\_\_\_\_\_\_\_\_\_\_\_\_\_\_\_\_\_\_\_\_\_\_\_\_\_\_\_\_\_\_\_\_\_\_\_\_\_\_\_\_\_\_

Sceglie il ristorante in base ai piatti o in base agli ingredienti?

## **Acquisto di gruppo**

Preferisce comprare in negozio o direttamente dal produttore?

Se si presenta l'occasione di comprare prodotti in gruppo ad un prezzo di fabbrica, lo farebbe? Se sì, cosa comprerebbe?

\_\_\_\_\_\_\_\_\_\_\_\_\_\_\_\_\_\_\_\_\_\_\_\_\_\_\_\_\_\_\_\_\_\_\_\_\_\_\_\_\_\_\_\_\_\_\_\_\_\_\_\_\_\_ \_\_\_\_\_\_\_\_\_\_\_\_\_\_\_\_\_\_\_\_\_\_\_\_\_\_\_\_\_\_\_\_\_\_\_\_\_\_\_\_\_\_\_\_\_\_\_\_\_\_\_\_\_\_

\_\_\_\_\_\_\_\_\_\_\_\_\_\_\_\_\_\_\_\_\_\_\_\_\_\_\_\_\_\_\_\_\_\_\_\_\_\_\_\_\_\_\_\_\_\_\_\_\_\_\_\_\_\_ \_\_\_\_\_\_\_\_\_\_\_\_\_\_\_\_\_\_\_\_\_\_\_\_\_\_\_\_\_\_\_\_\_\_\_\_\_\_\_\_\_\_\_\_\_\_\_\_\_\_\_\_\_\_

\_\_\_\_\_\_\_\_\_\_\_\_\_\_\_\_\_\_\_\_\_\_\_\_\_\_\_\_\_\_\_\_\_\_\_\_\_\_\_\_\_\_\_\_\_\_\_\_\_\_\_\_\_\_ \_\_\_\_\_\_\_\_\_\_\_\_\_\_\_\_\_\_\_\_\_\_\_\_\_\_\_\_\_\_\_\_\_\_\_\_\_\_\_\_\_\_\_\_\_\_\_\_\_\_\_\_\_\_

## **Condivisione**

Quanto usa i social? Perché li usa?

Trova appagamento nel condividere quella foto o quella ricetta con qualcuno?

\_\_\_\_\_\_\_\_\_\_\_\_\_\_\_\_\_\_\_\_\_\_\_\_\_\_\_\_\_\_\_\_\_\_\_\_\_\_\_\_\_\_\_\_\_\_\_\_\_\_\_\_\_\_

\_\_\_\_\_\_\_\_\_\_\_\_\_\_\_\_\_\_\_\_\_\_\_\_\_\_\_\_\_\_\_\_\_\_\_\_\_\_\_\_\_\_\_\_\_\_\_\_\_\_\_\_\_\_

\_\_\_\_\_\_\_\_\_\_\_\_\_\_\_\_\_\_\_\_\_\_\_\_\_\_\_\_\_\_\_\_\_\_\_\_\_\_\_\_\_\_\_\_\_\_\_\_\_\_\_\_\_\_

\_\_\_\_\_\_\_\_\_\_\_\_\_\_\_\_\_\_\_\_\_\_\_\_\_\_\_\_\_\_\_\_\_\_\_\_\_\_\_\_\_\_\_\_\_\_\_\_\_\_\_\_\_\_

## **Analisi dei risultati**

Dalle varie interviste effettuate è emerso che:

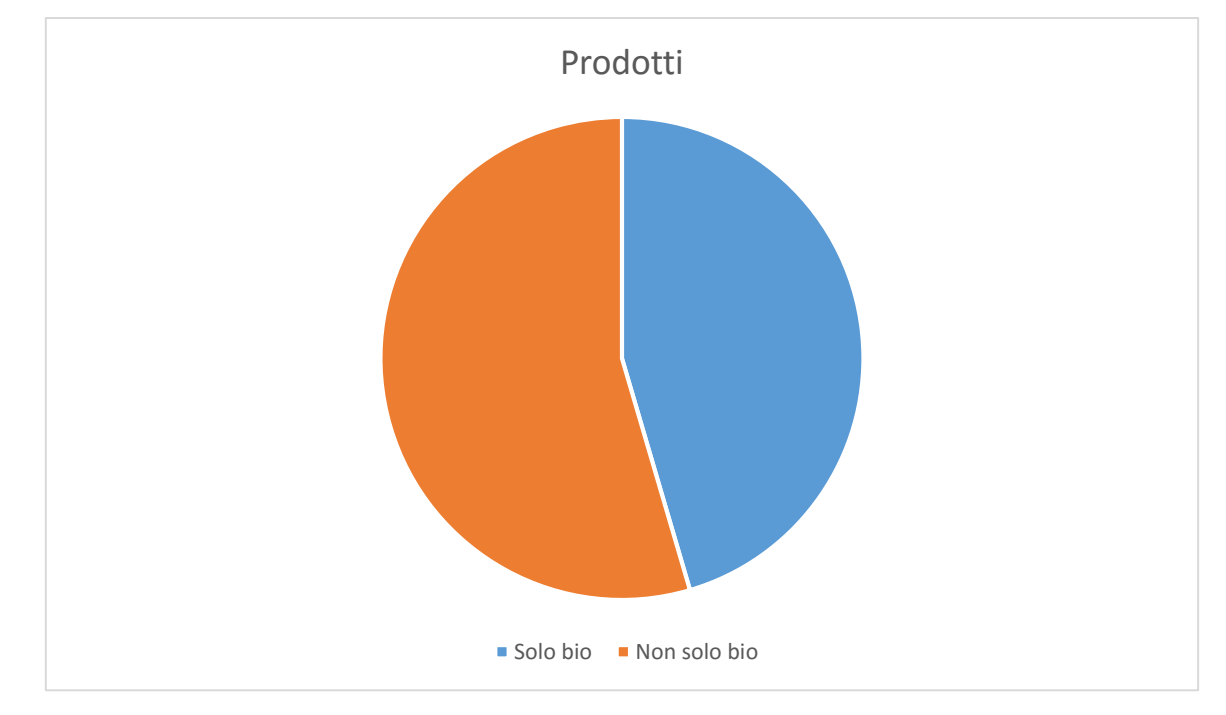

#### **IL 46% DEGLI INTERVISTATI CONSUMA SOLO PRODOTTI BIOLOGICI:**

## **IL 18% DEGLI INTERVISTATI È PROPENSO A SPENDERE DI PIU':**

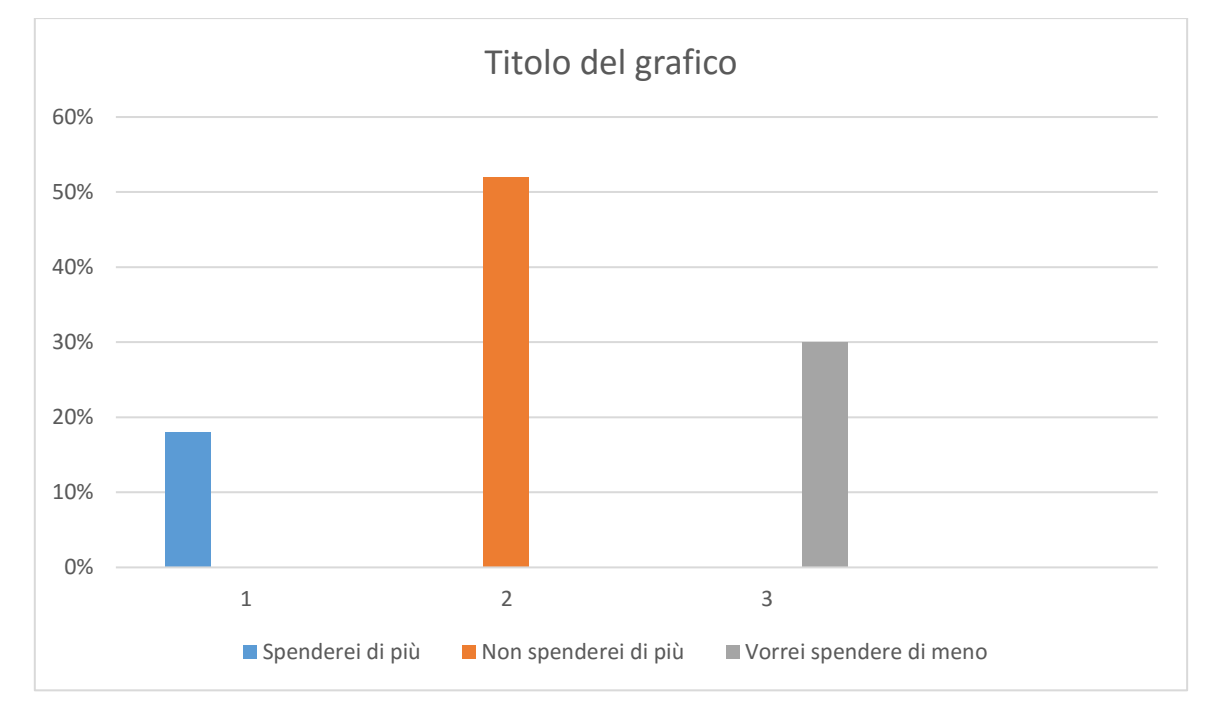

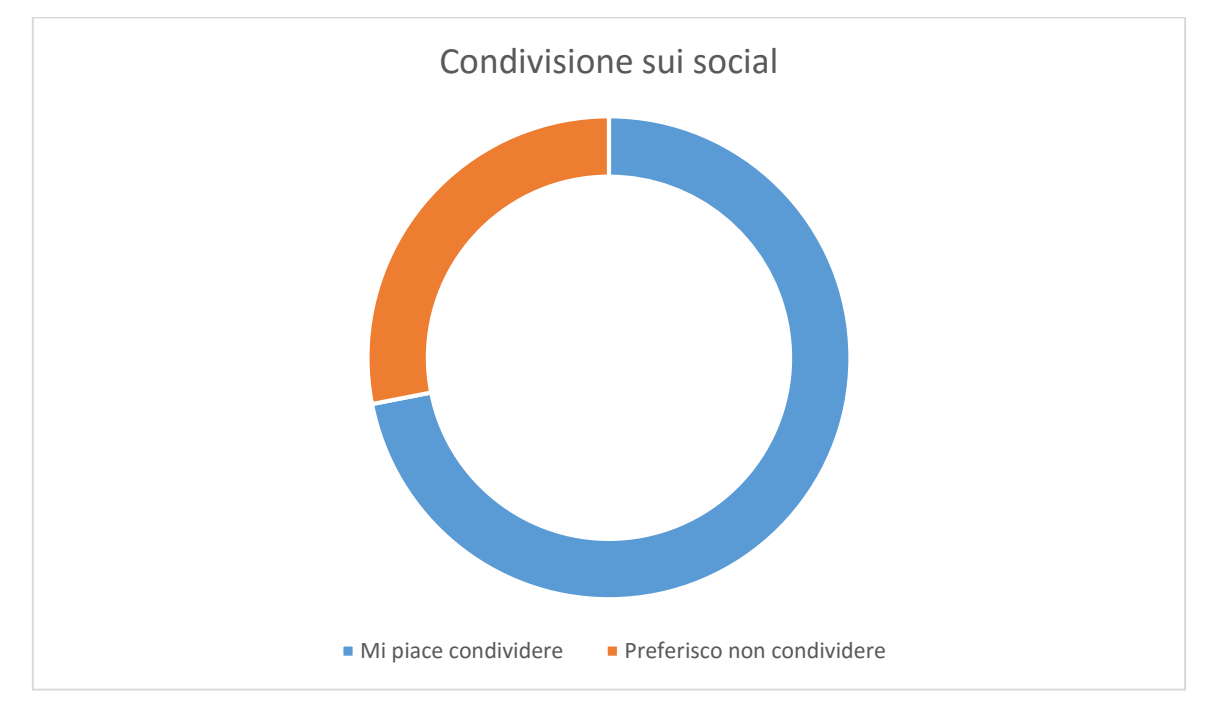

#### **IL 73% AMA CONDIVIDERE RICETTE E PRODOTTI SUI SOCIAL:**

#### **IL 48% PREFERISCE COMPRARE DAL PRODUTTORE, IL 30% IN PUNTI VENDITA BIO E IL 22% NEI SUPERMERCATI.**

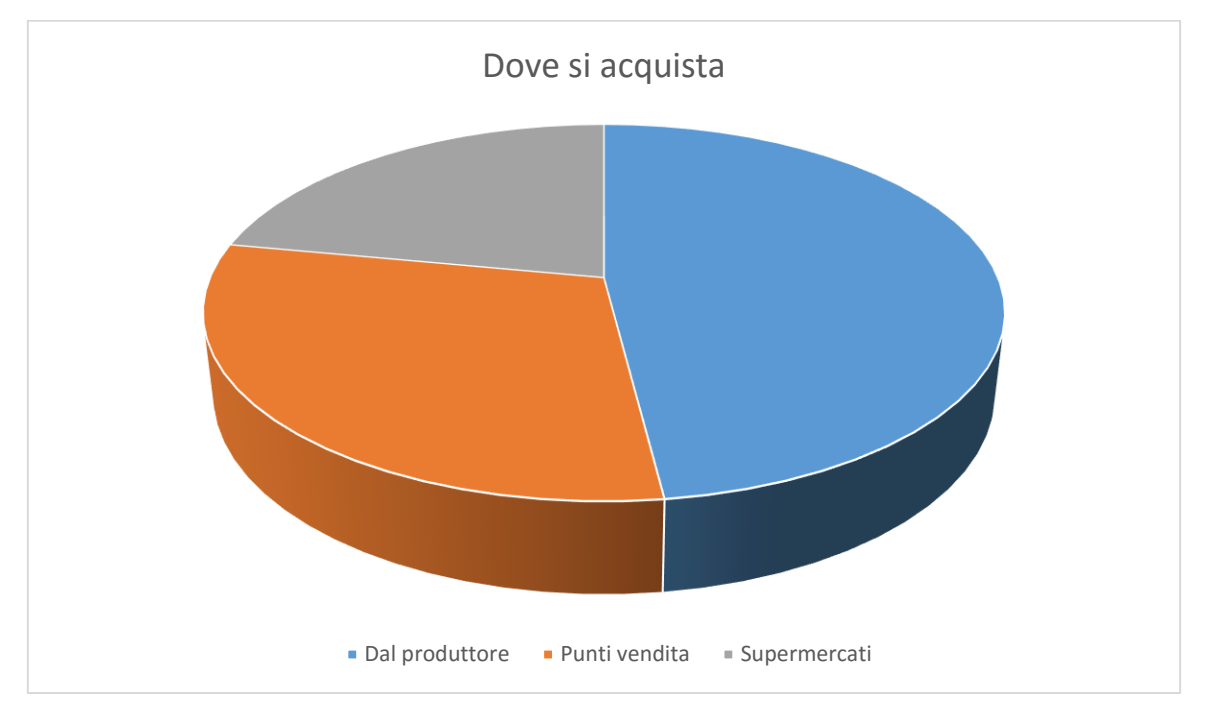

Per quanto riguarda i prodotti più acquistati abbiamo:

- Al primo posto le **frutta**;
- Al secondo posto la **verdura**;
- Al terzo posto i **farinacei**;
- Al quarto posto la **latticini**.

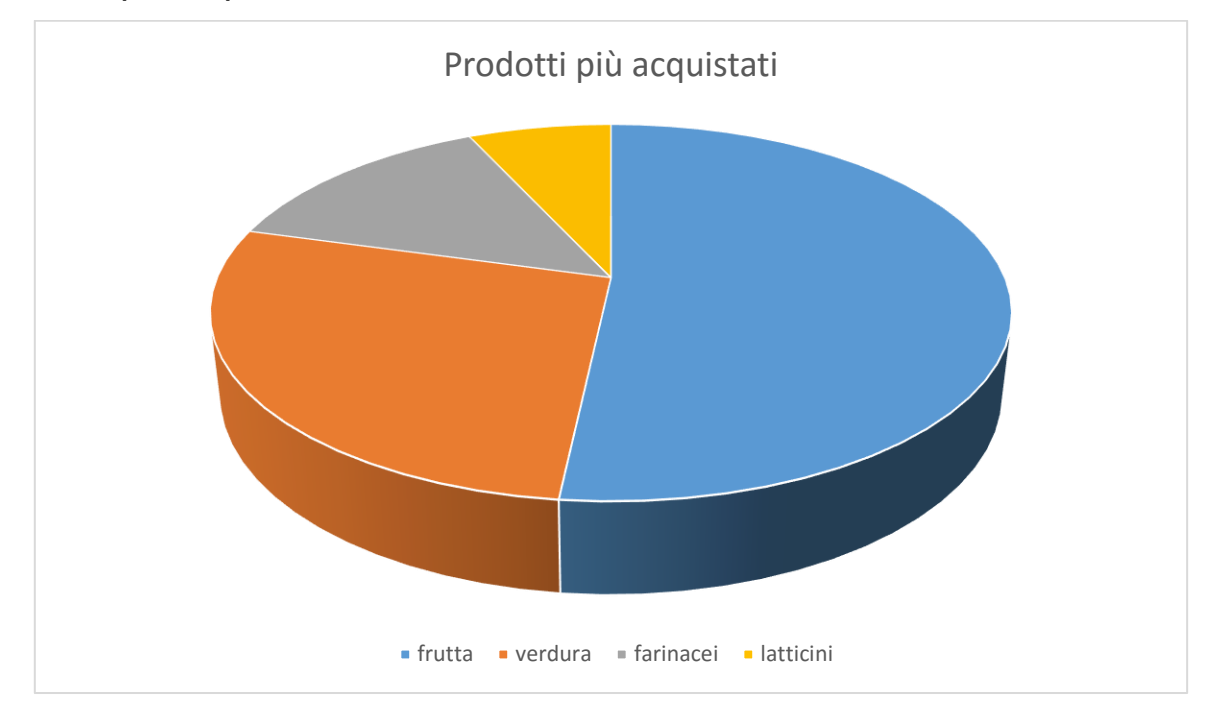

## **Conclusioni**

Dall'analisi delle interviste abbiamo ricavato le seguenti necessità:

- Creazione di una pagina dedicata alla classificazione e descrizione dei prodotti biologici;
- Creazione di una pagina dedicata alla descrizione delle proprietà dei prodotti biologici;
- Creazione di un social network che permette ai vari utenti di comunicare tra loro attraverso una bacheca condivisa o tramite messaggi privati.

# **CAPITOLO 3**

## **CODESIGNING**

In seguito ai dati raccolti precedentemente, in questa fase, si è dato inizio alla progettazione del prodotto attraverso due modalità:

- Le tecniche di brainstorming;
- Le tecniche di elicitazione.

### **Brainstorming**

Le tecniche di brainstorming si sono rivelate fondamentali per riordinare tutte le idee raccolte precedentemente nella fase di discovering.

Durante il brainstorming, il Team di sviluppo ha ritenuto necessario sostituire il logo di default (presente nel tema scelto), con un logo più appropriato e che identifica tutti i prodotti biologici.

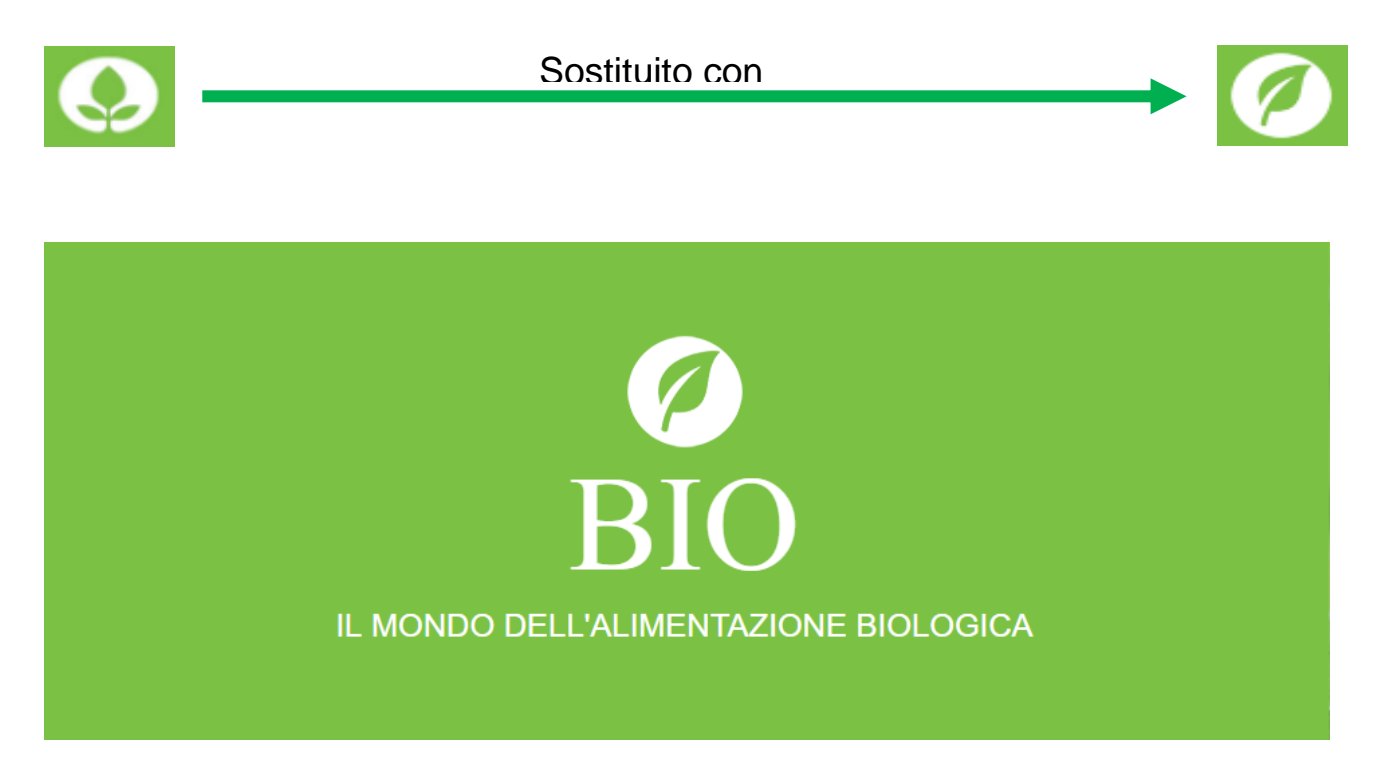

Successivamente, il Team ha inoltre ritenuto corretto implementare le idee riguardanti le conclusioni nate dall'analisi delle interviste.

## **Card Sorting**

Il card sorting è una tecnica di elicitazione che risulta utile alla progettazione di un menù che soddisfi i gusti degli utenti.

Il Team di sviluppo ha deciso di effettuare un card sorting per singole persone, per evitare confusione che sarebbe potuta sorgere qualora fosse stato fatto per gruppi.

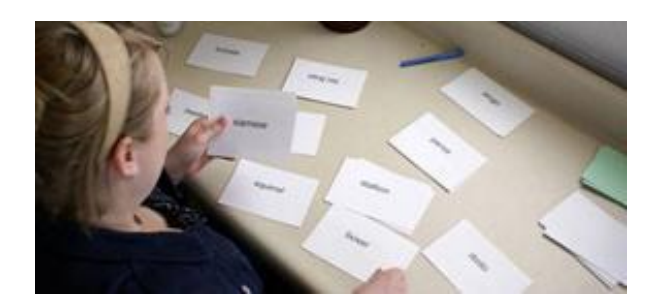

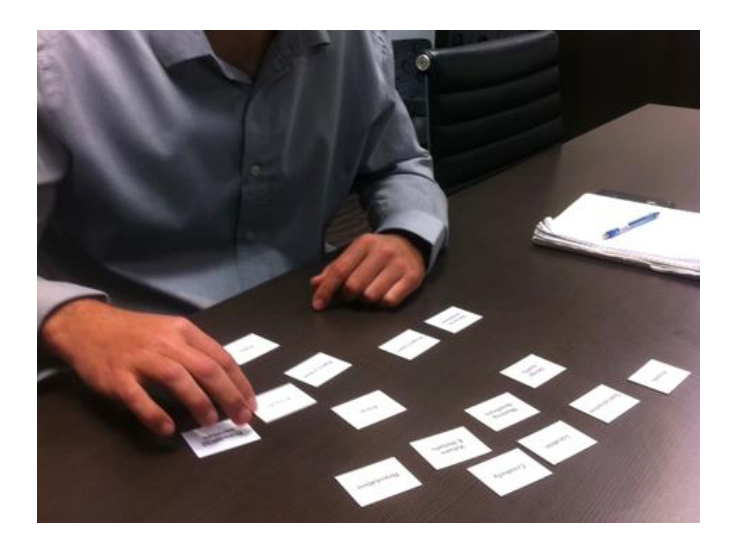

## **CAPITOLO 4**

## **PROGETTAZIONE**

La progettazione è stata suddivisa in:

- Architettura del sistema
- Wireframe
- Mockup di livello 2
- Process Flow
- Adattamento al CMS (Wordpress)

## **Architettura del sistema**

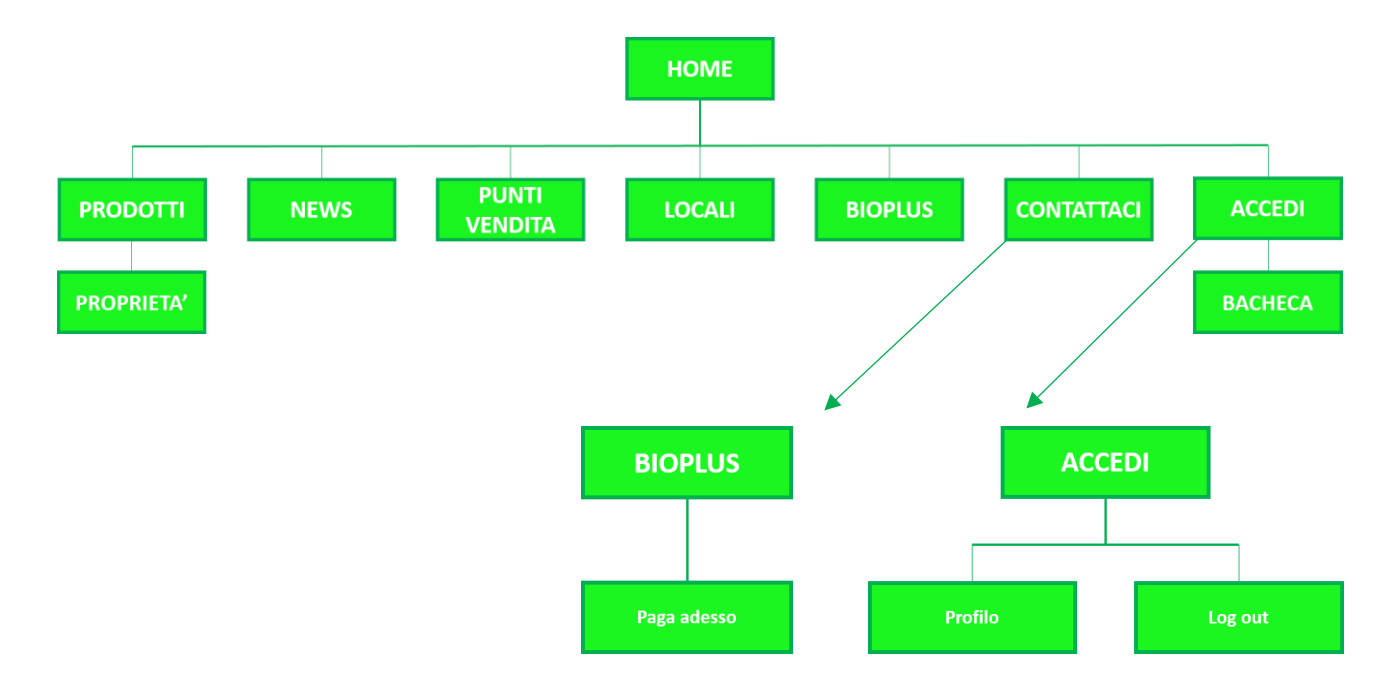

Una volta acceduto, dentro "Profilo" si ha:

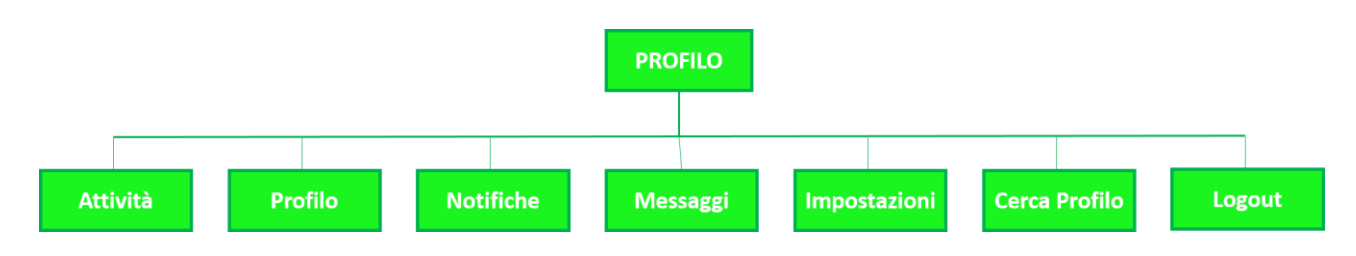

#### **Wireframe**

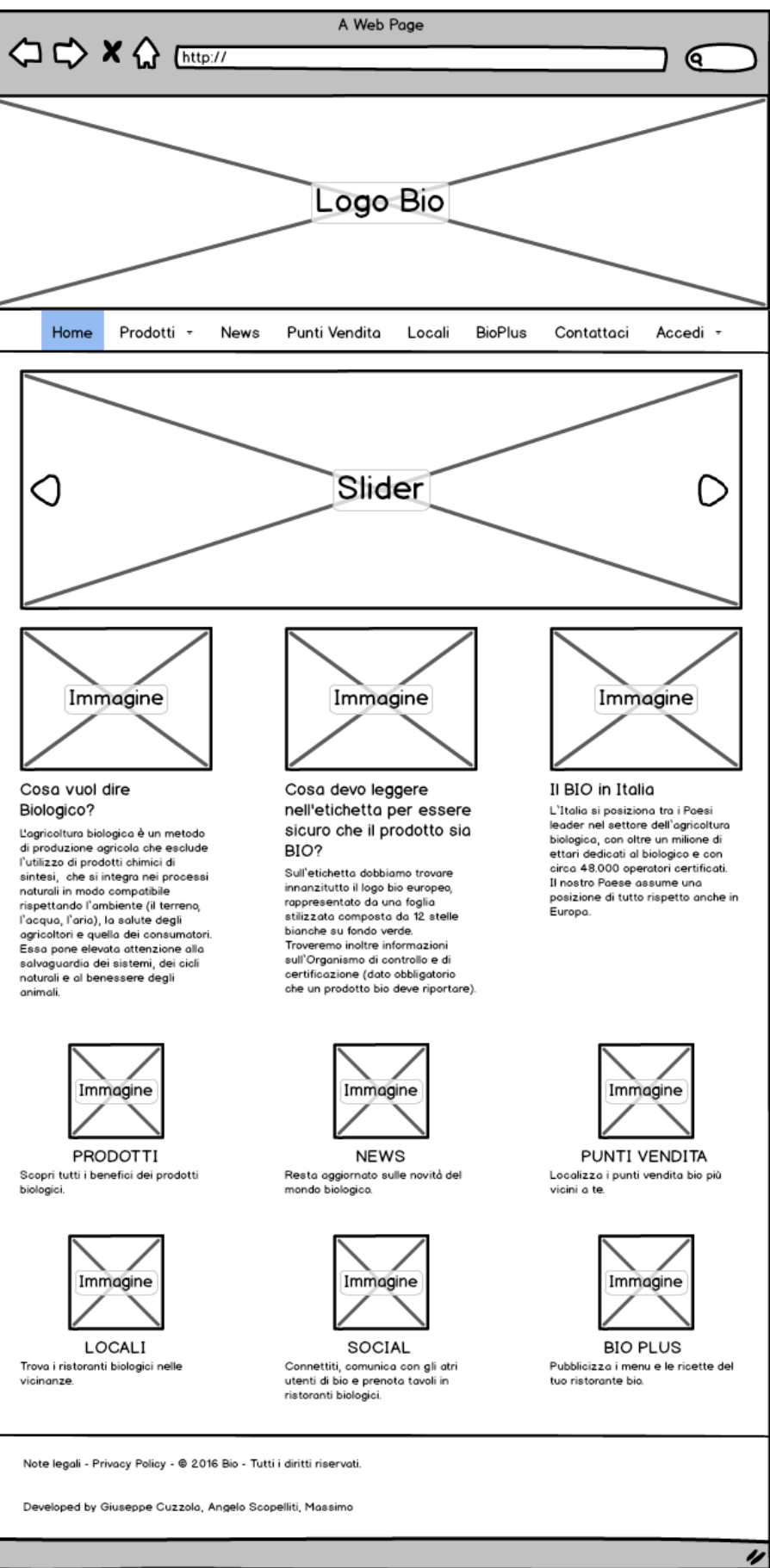

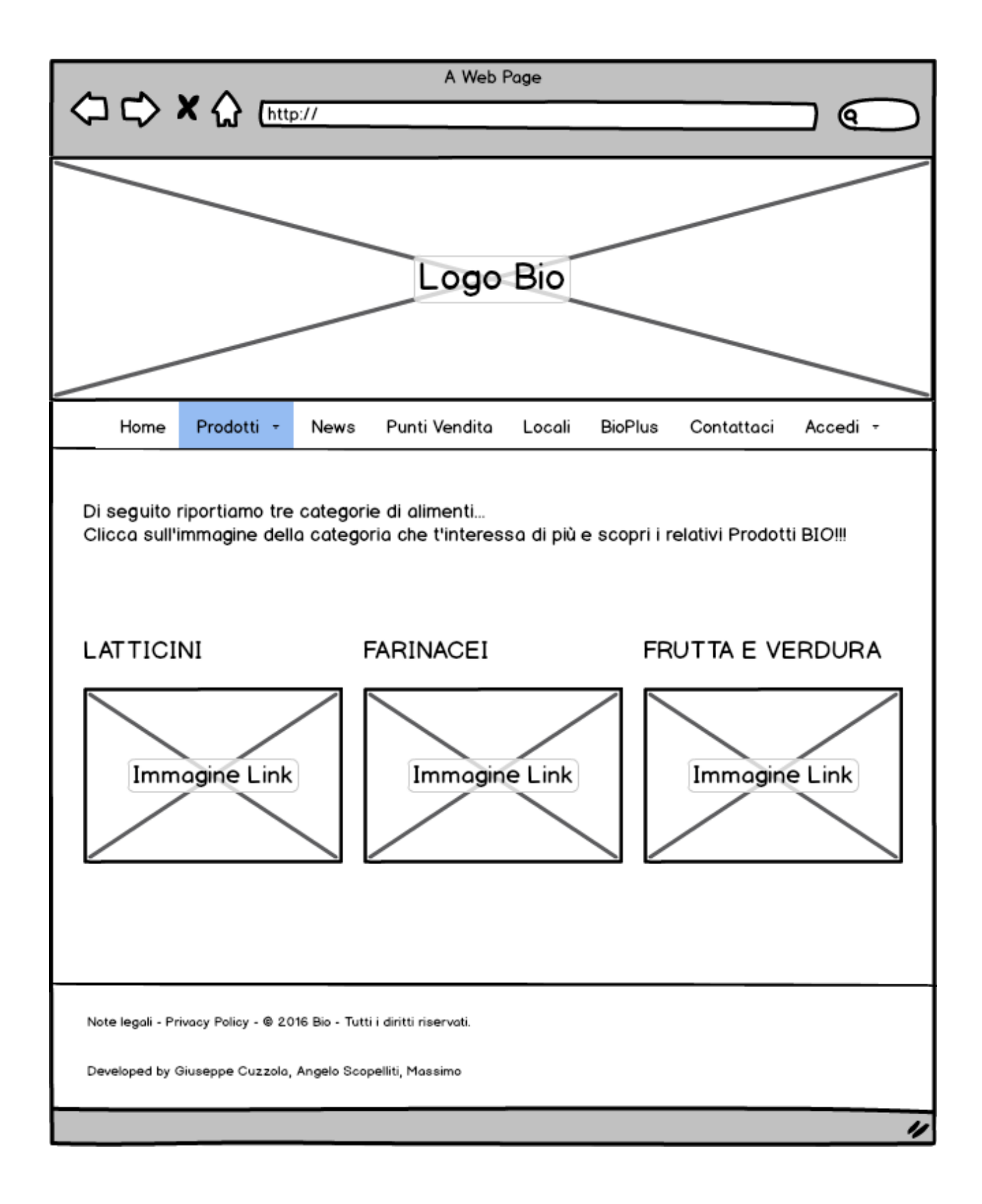

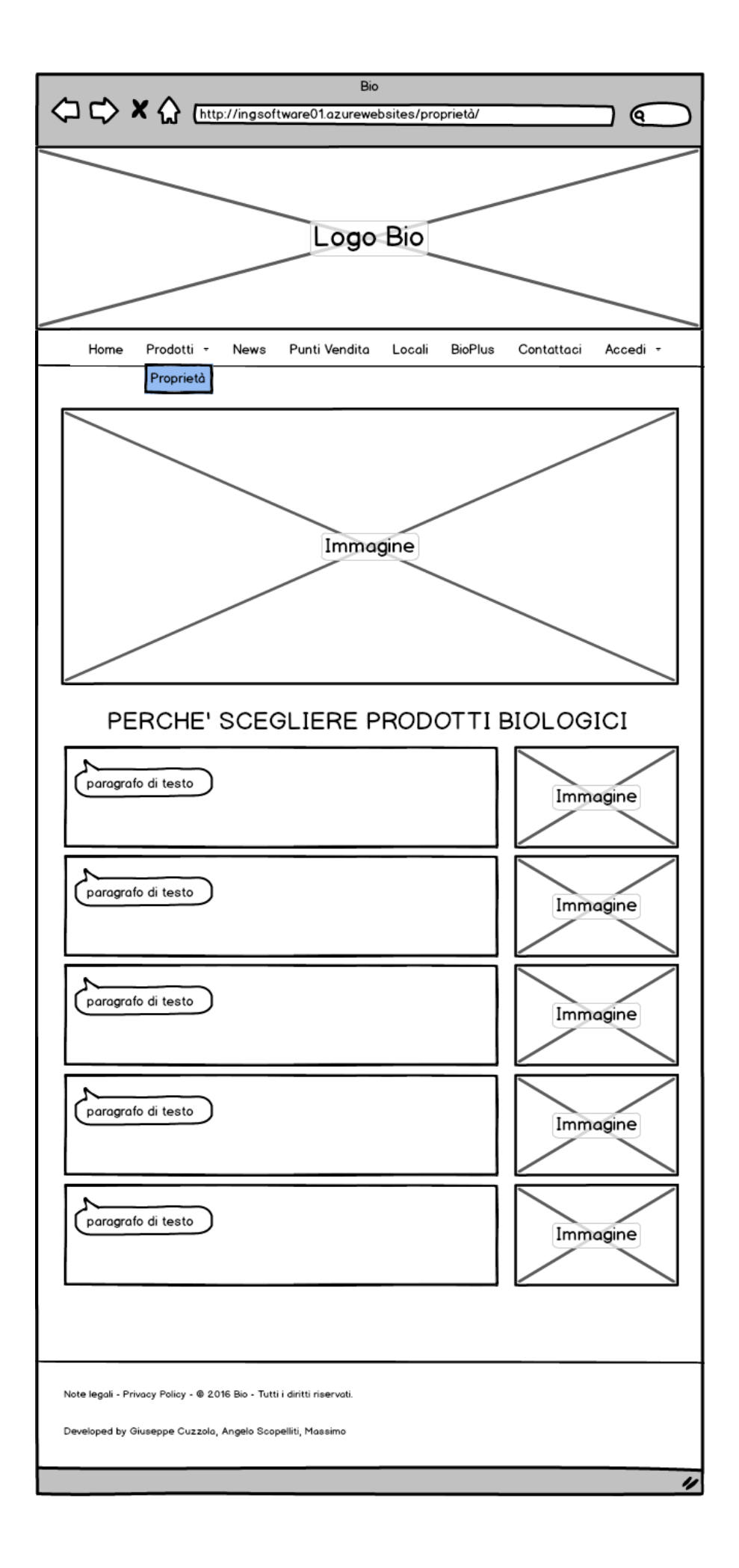

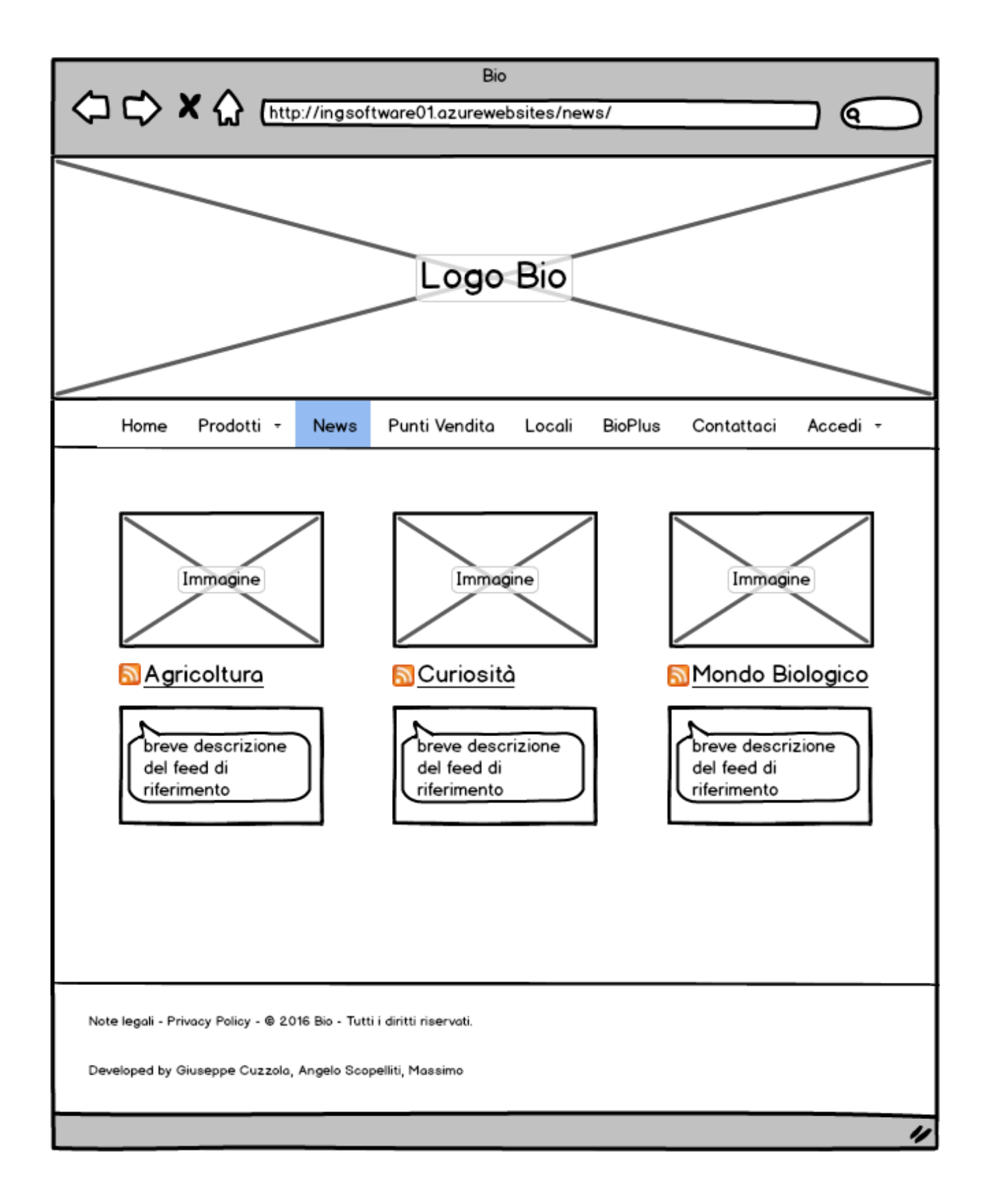

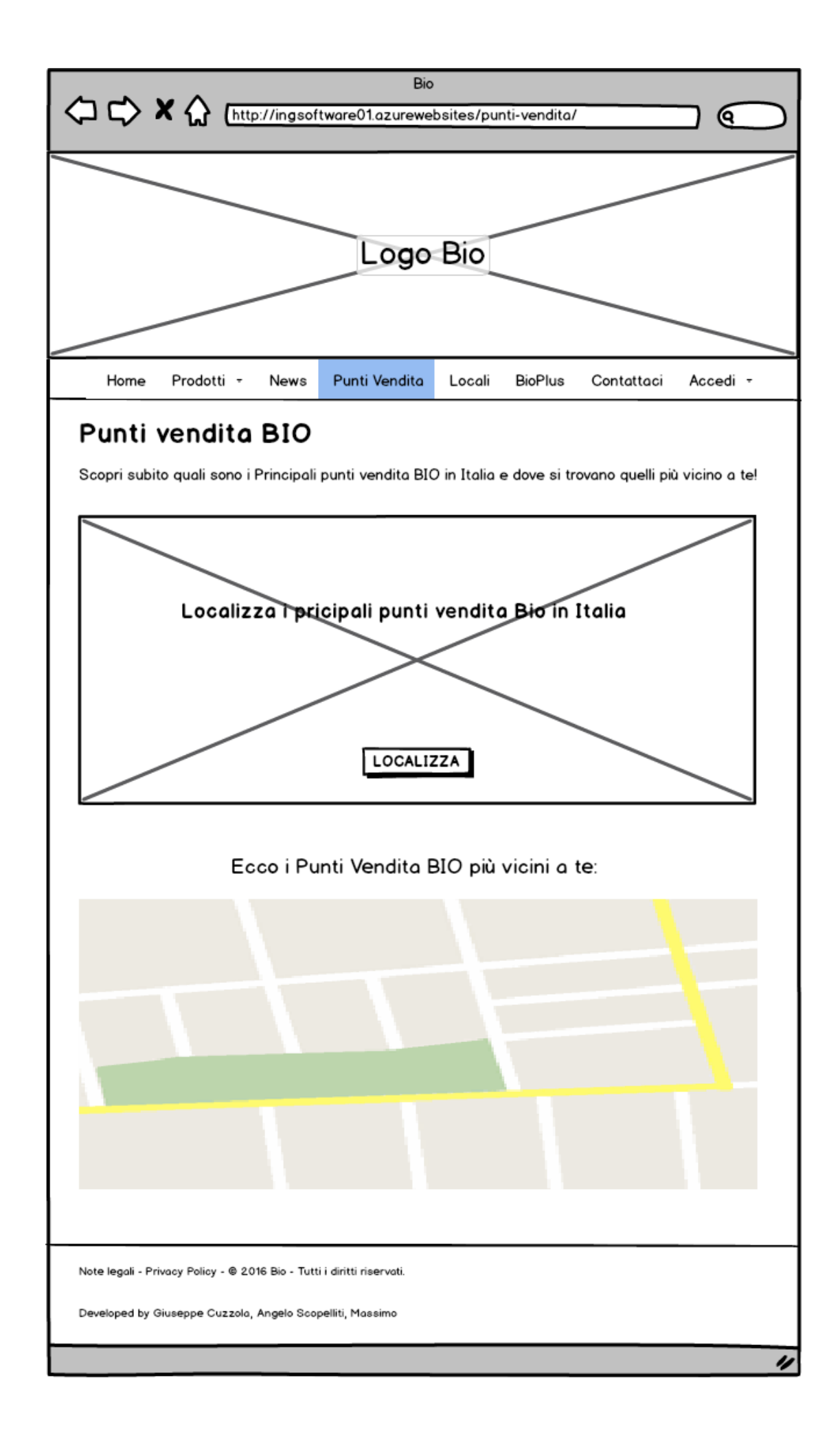

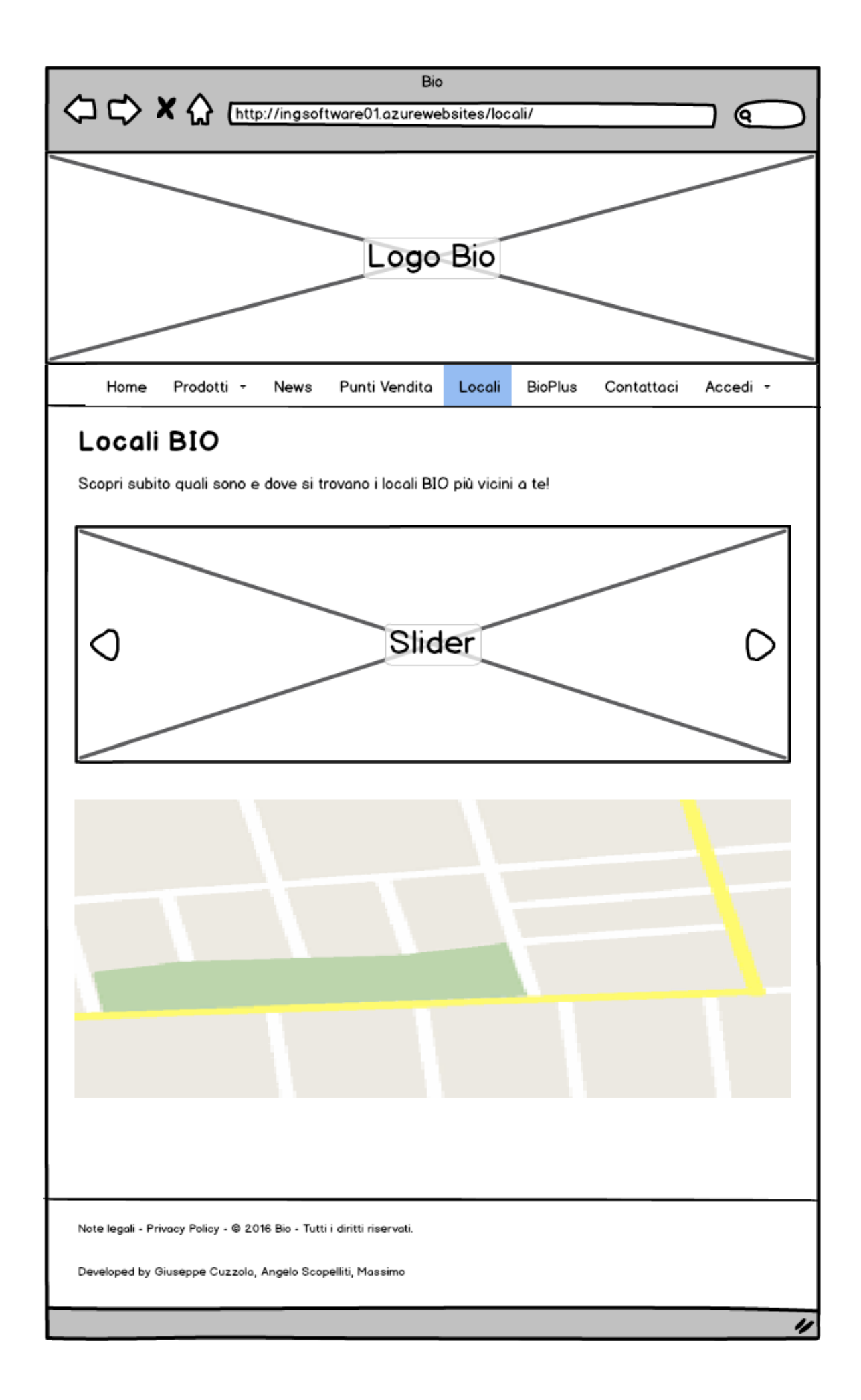

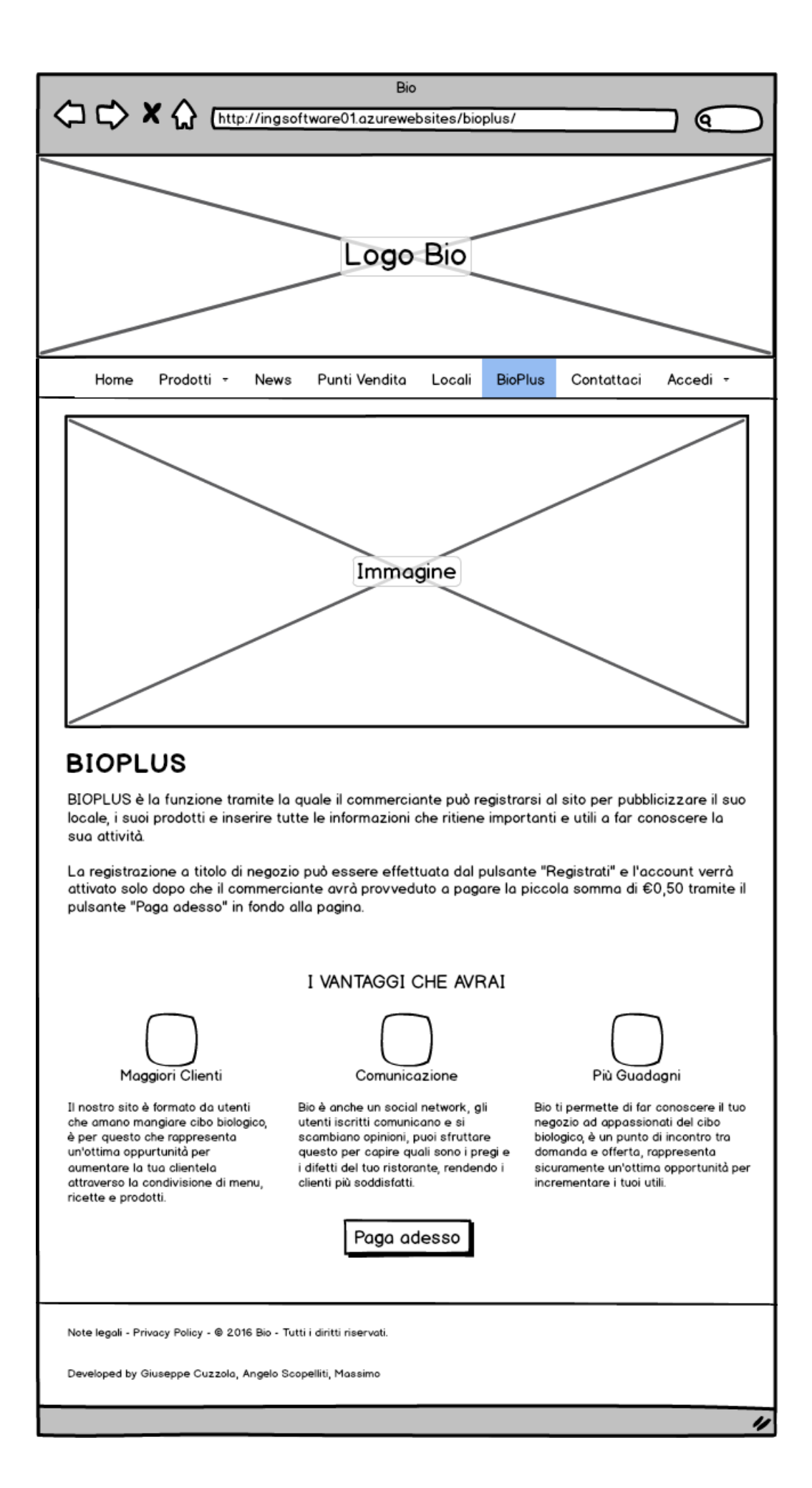

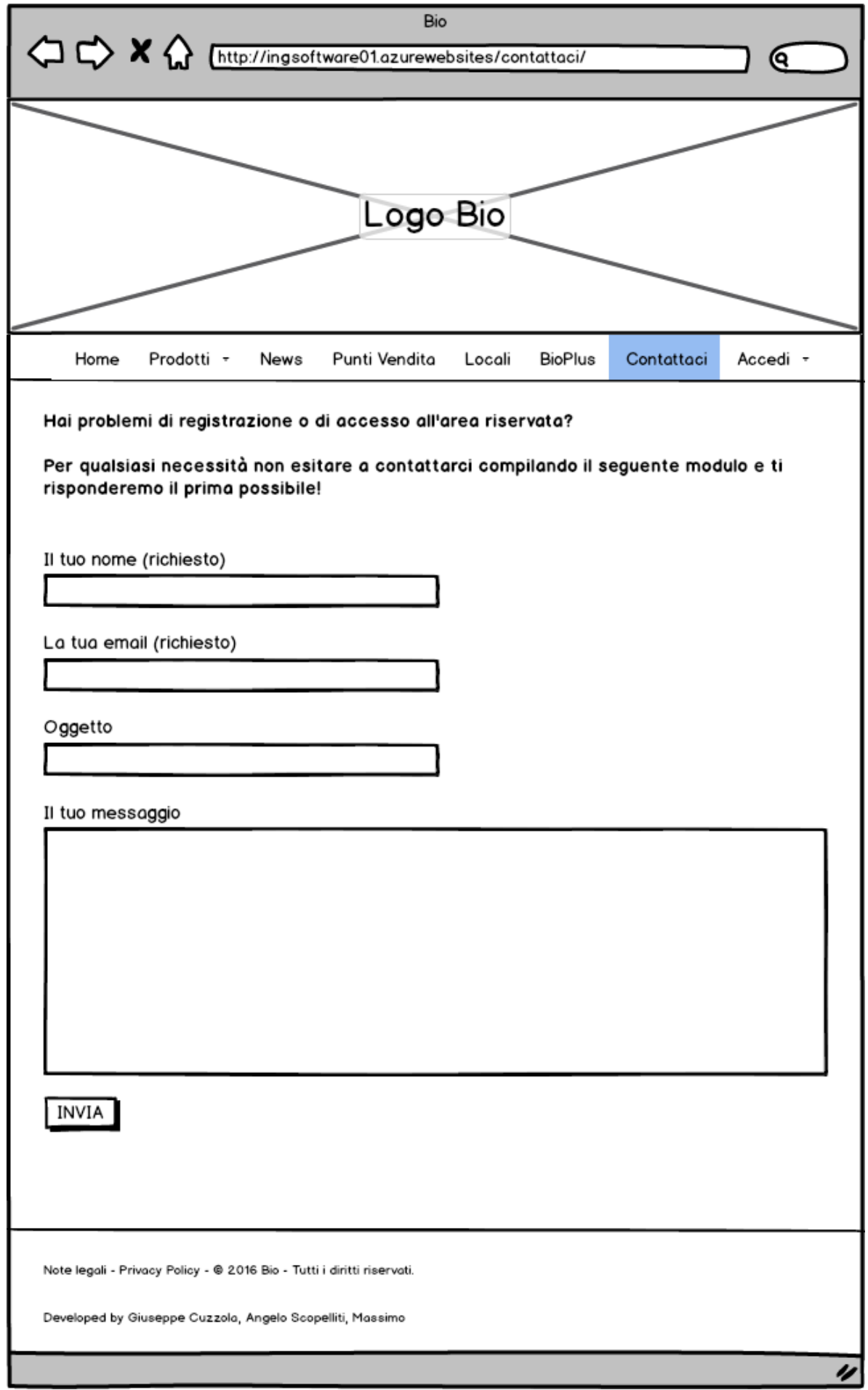

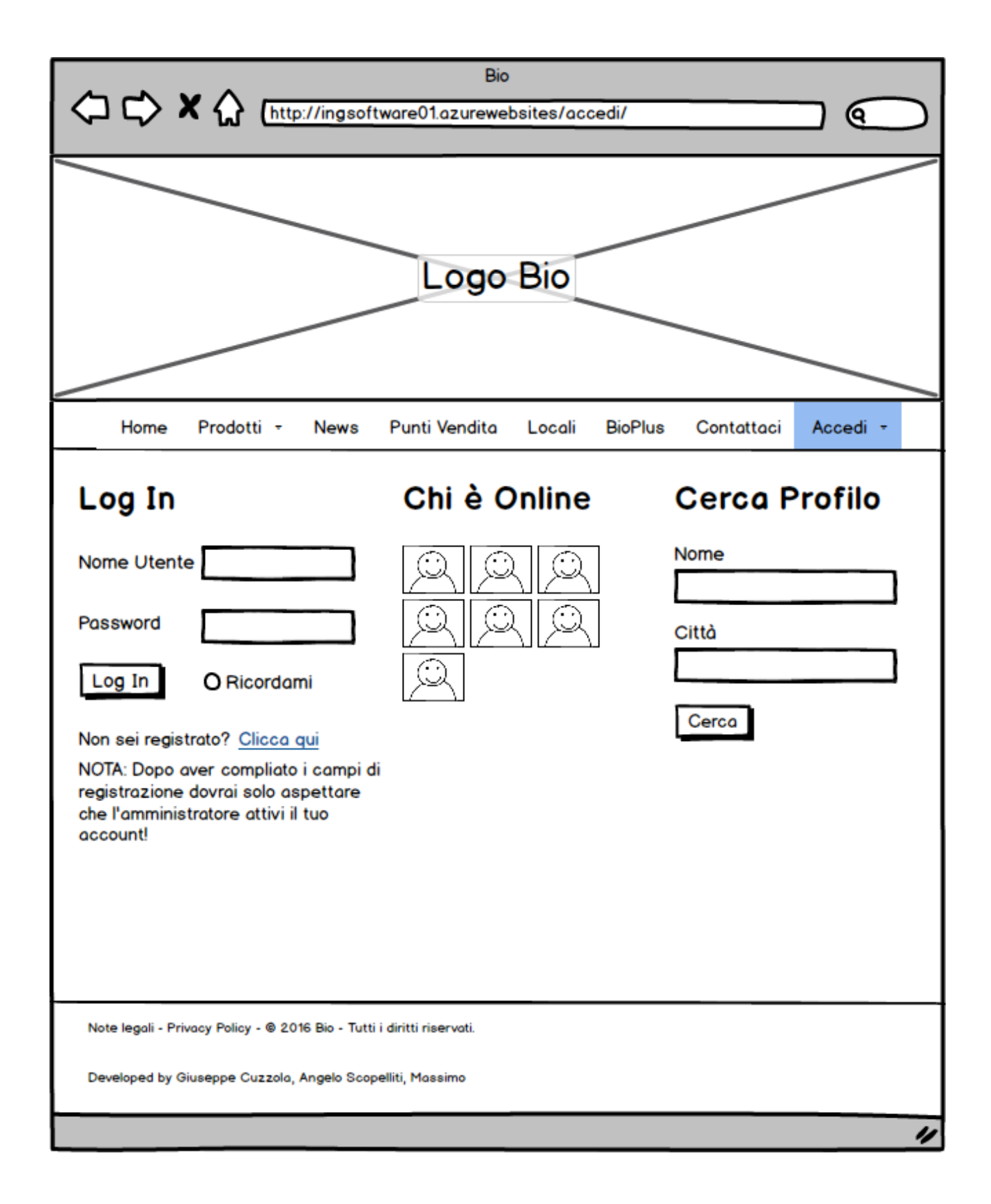

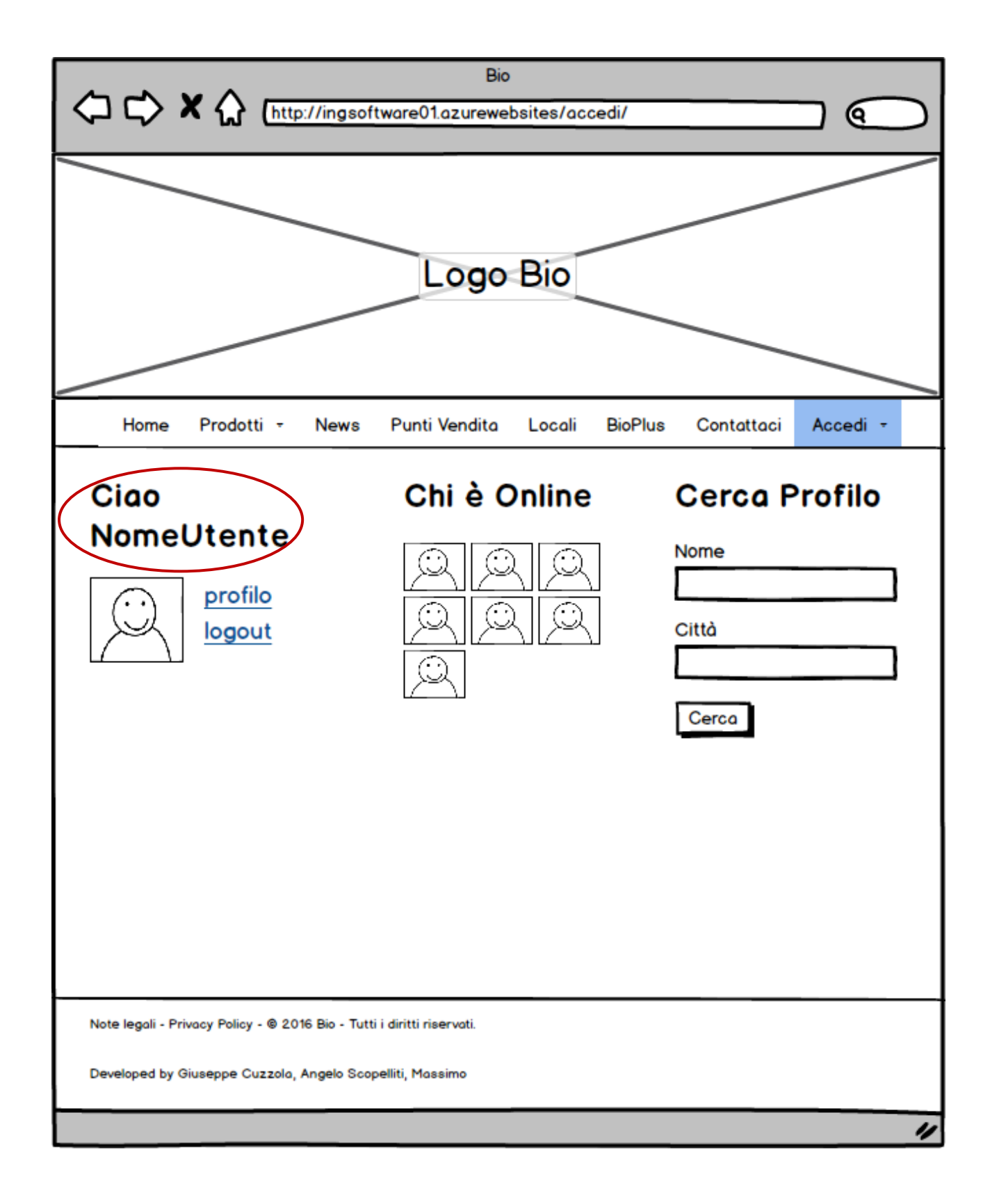

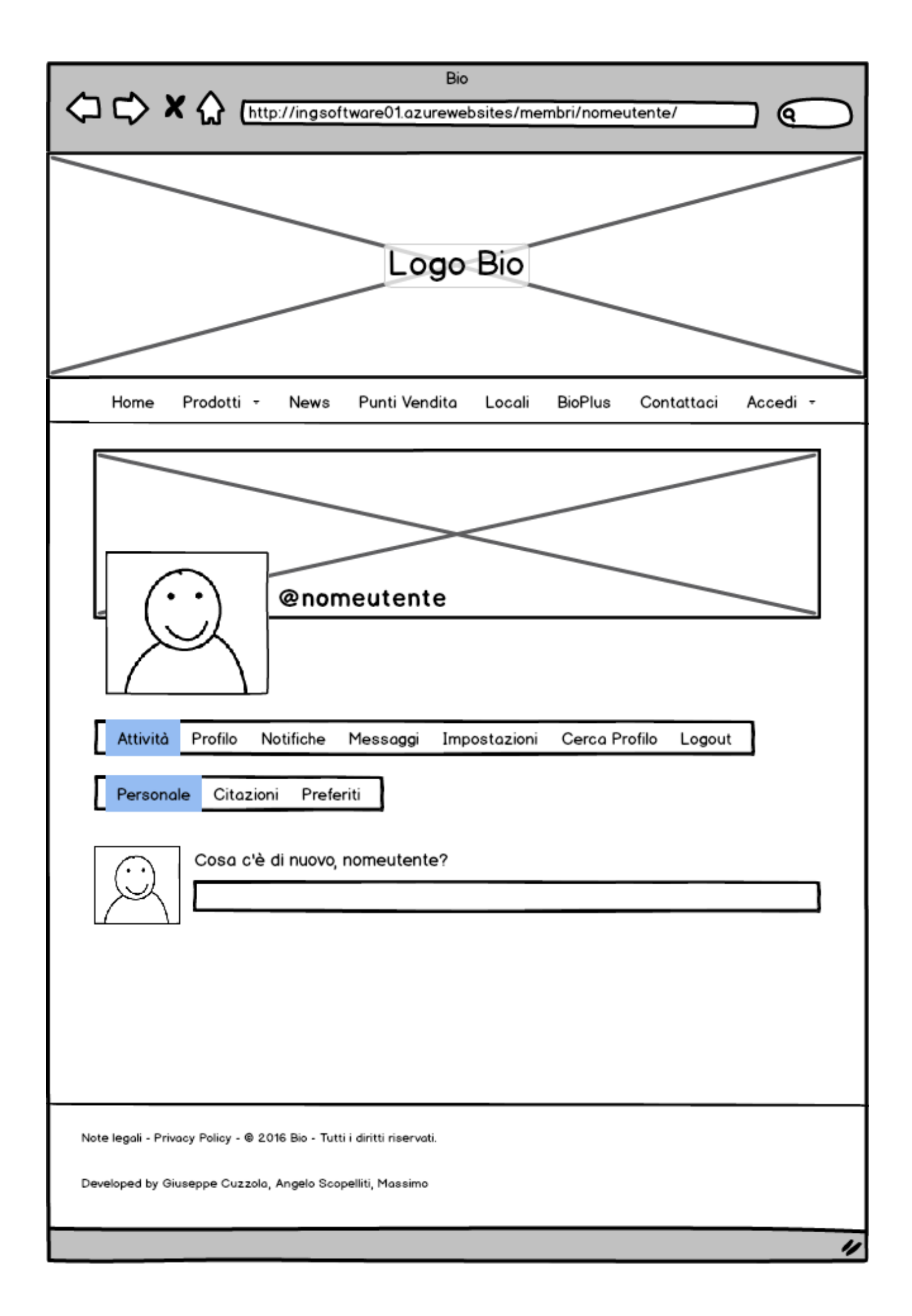

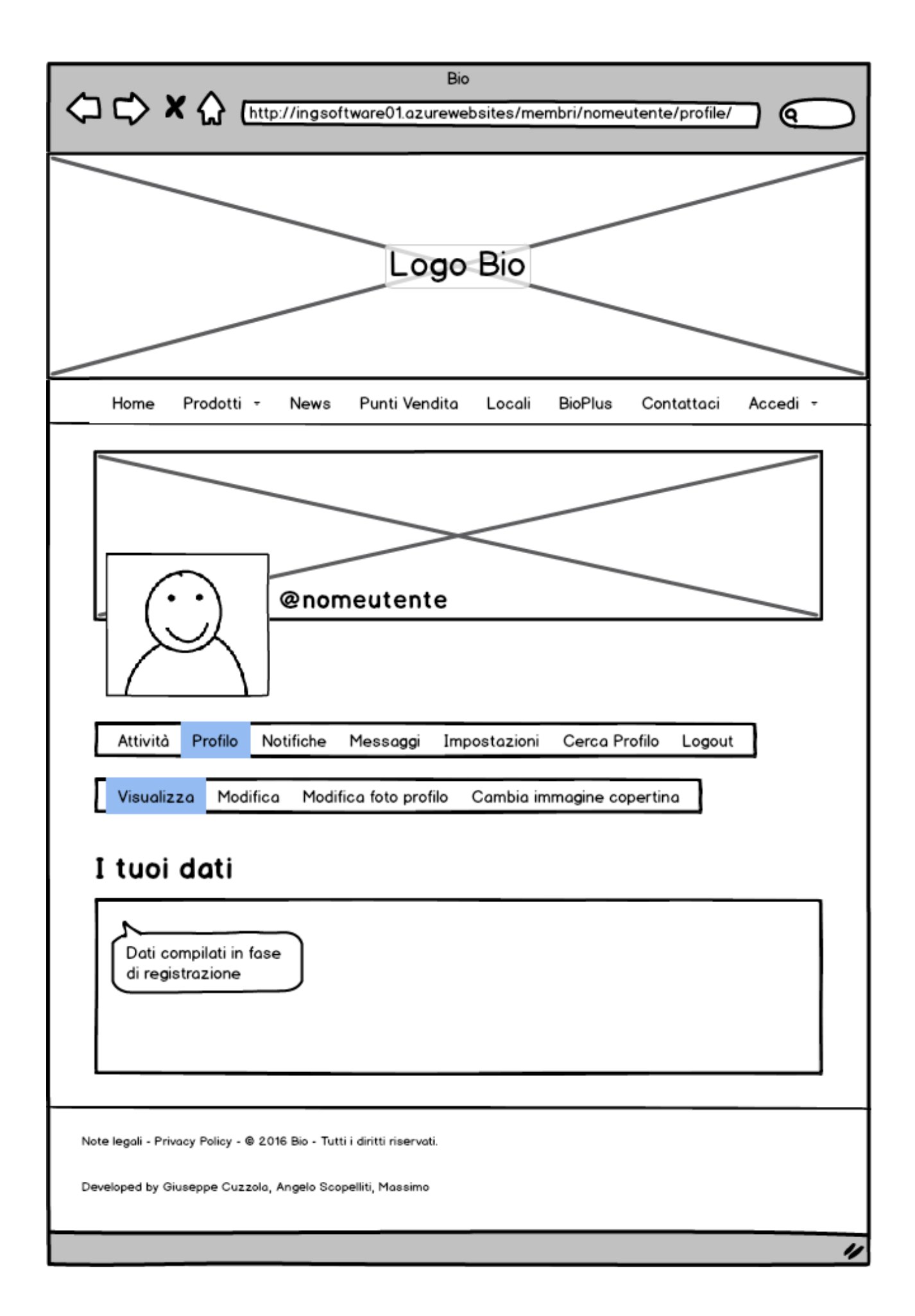

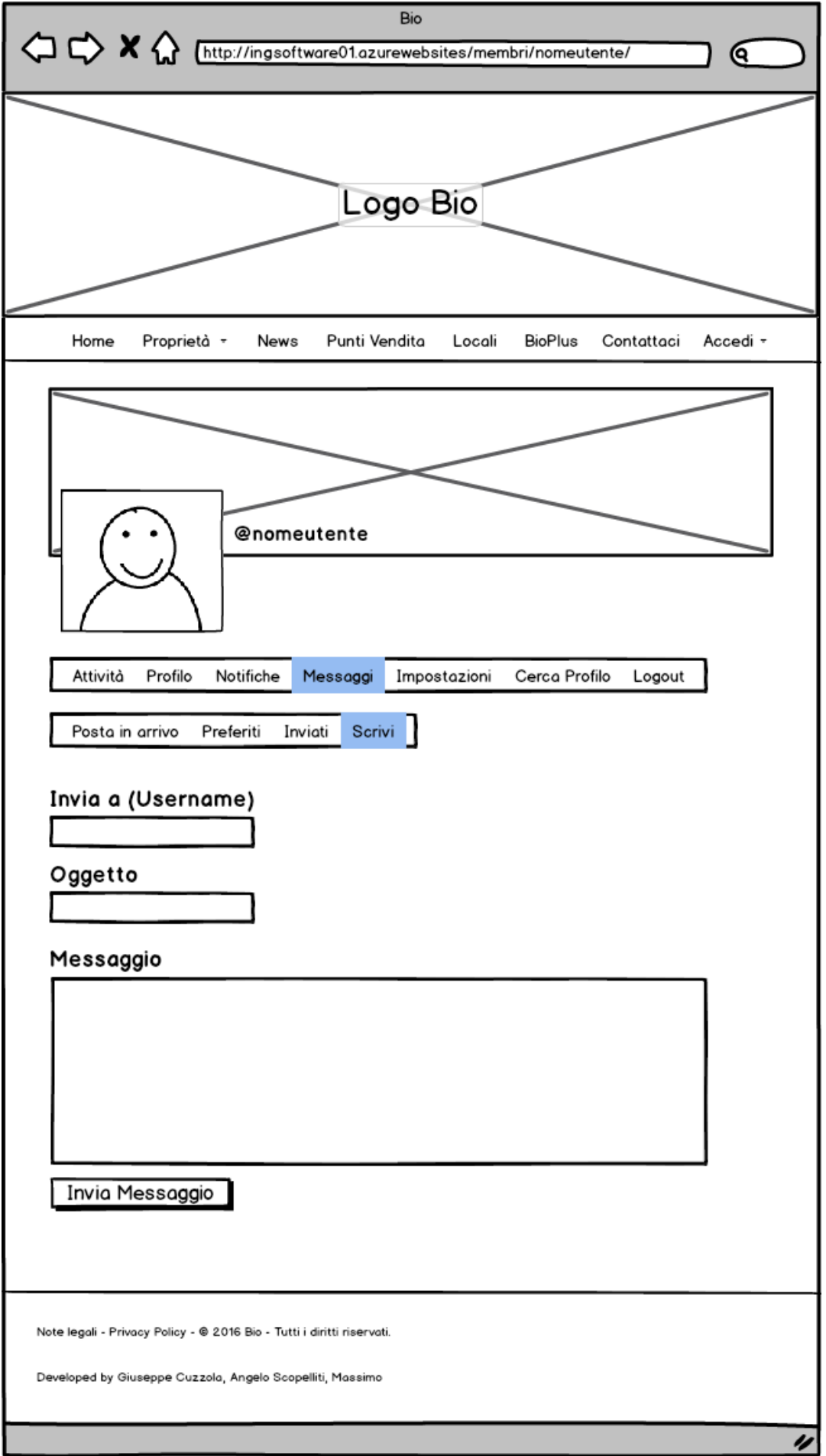

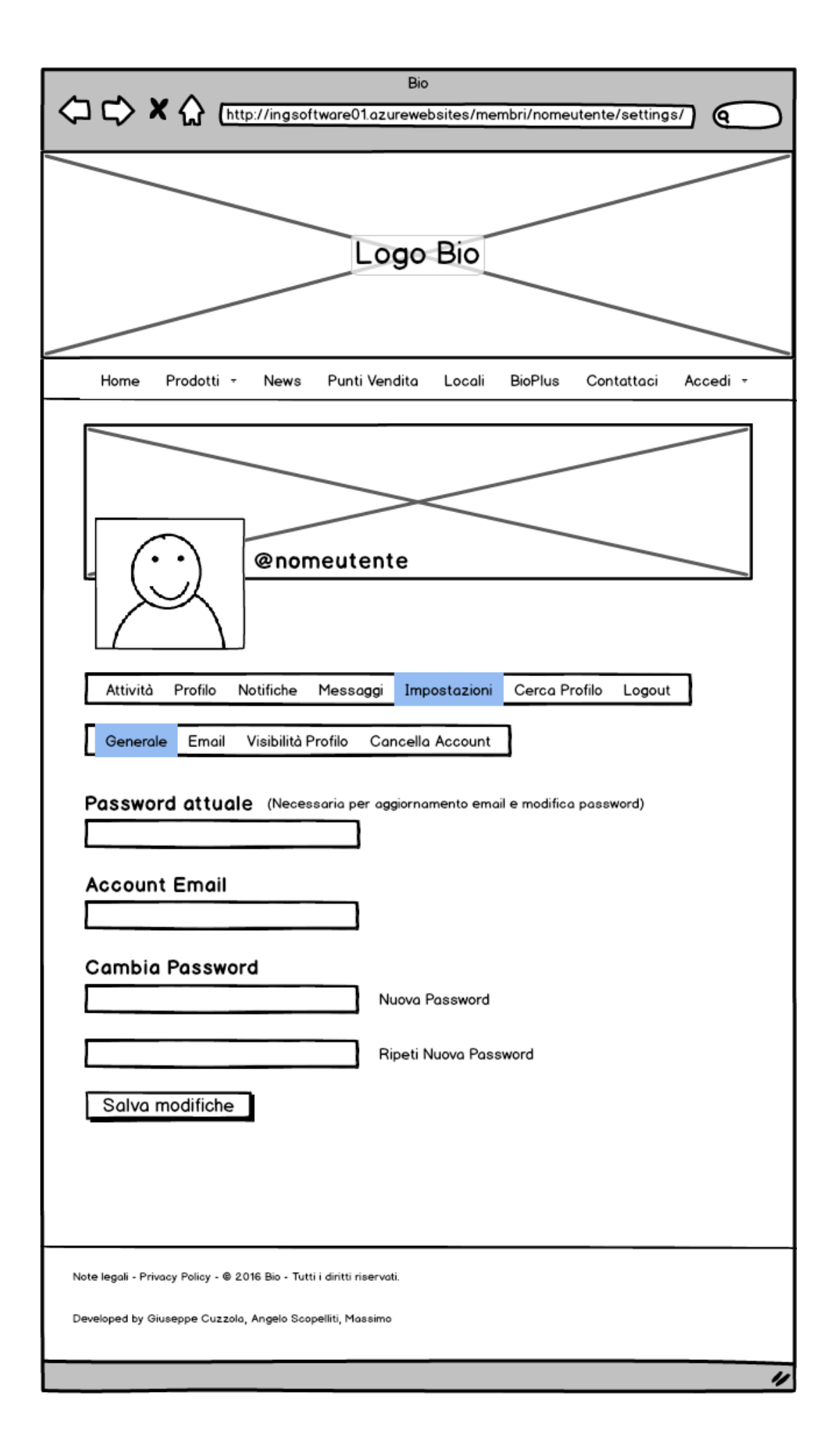

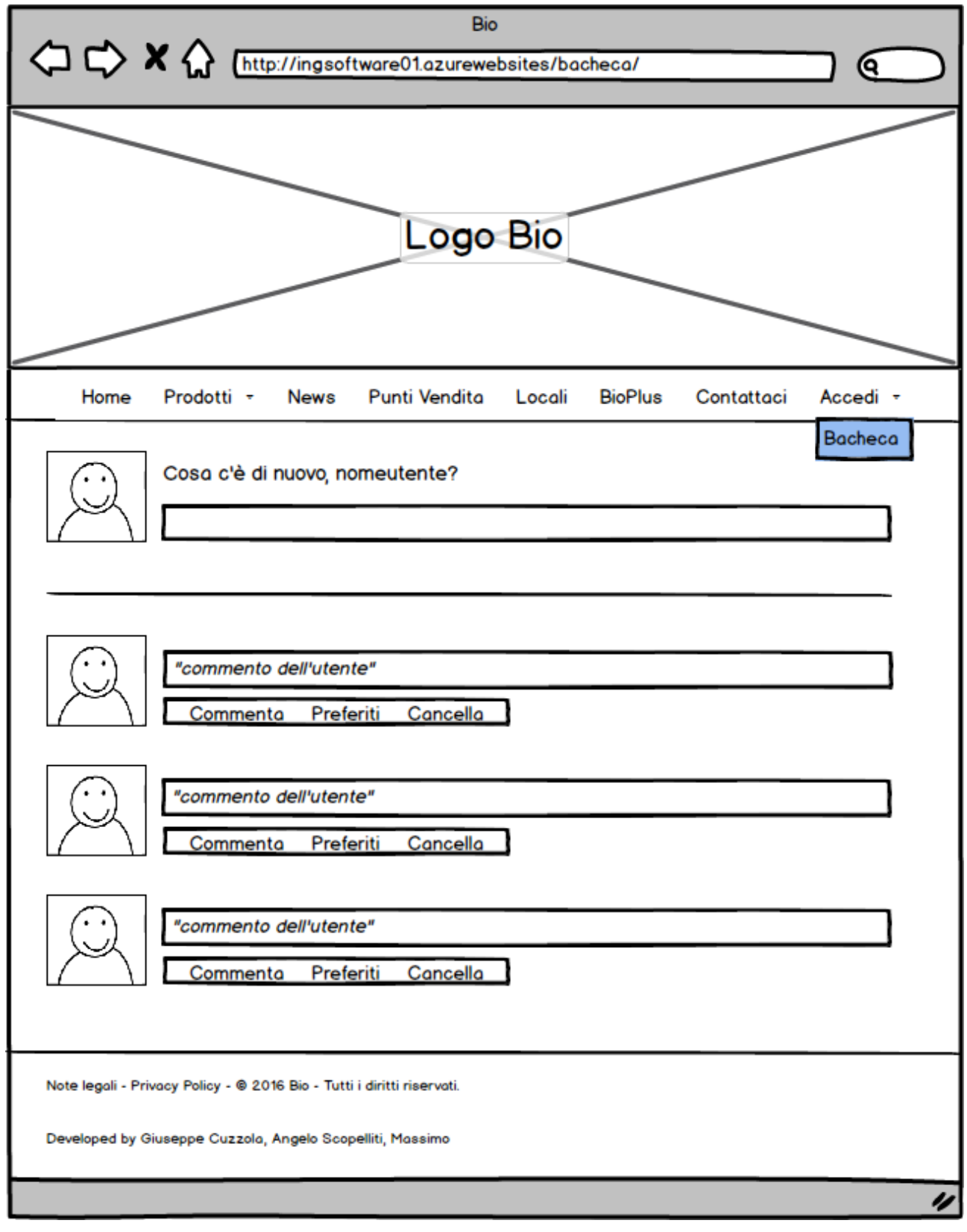

### **Mockup di livello 2**

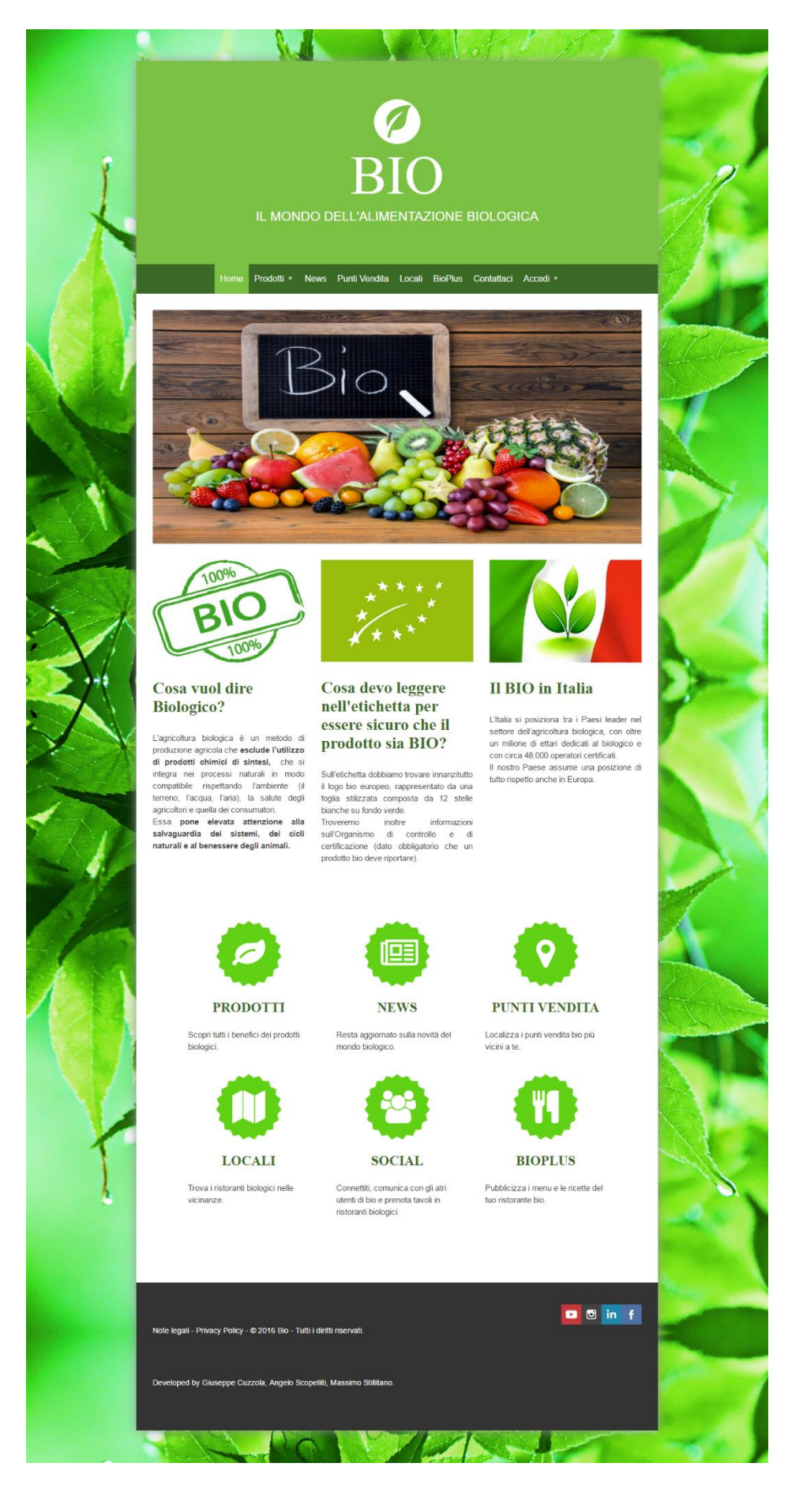

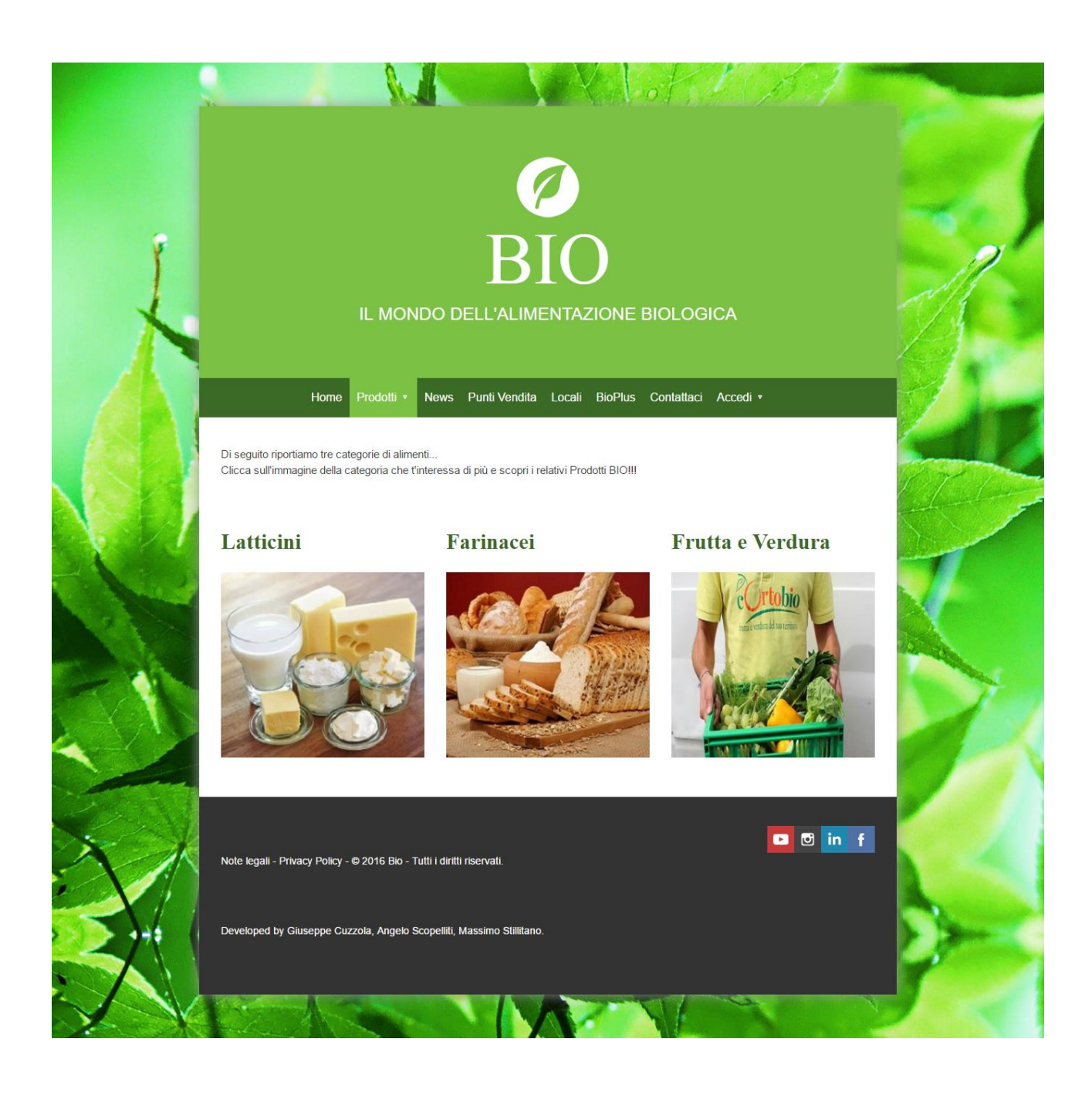

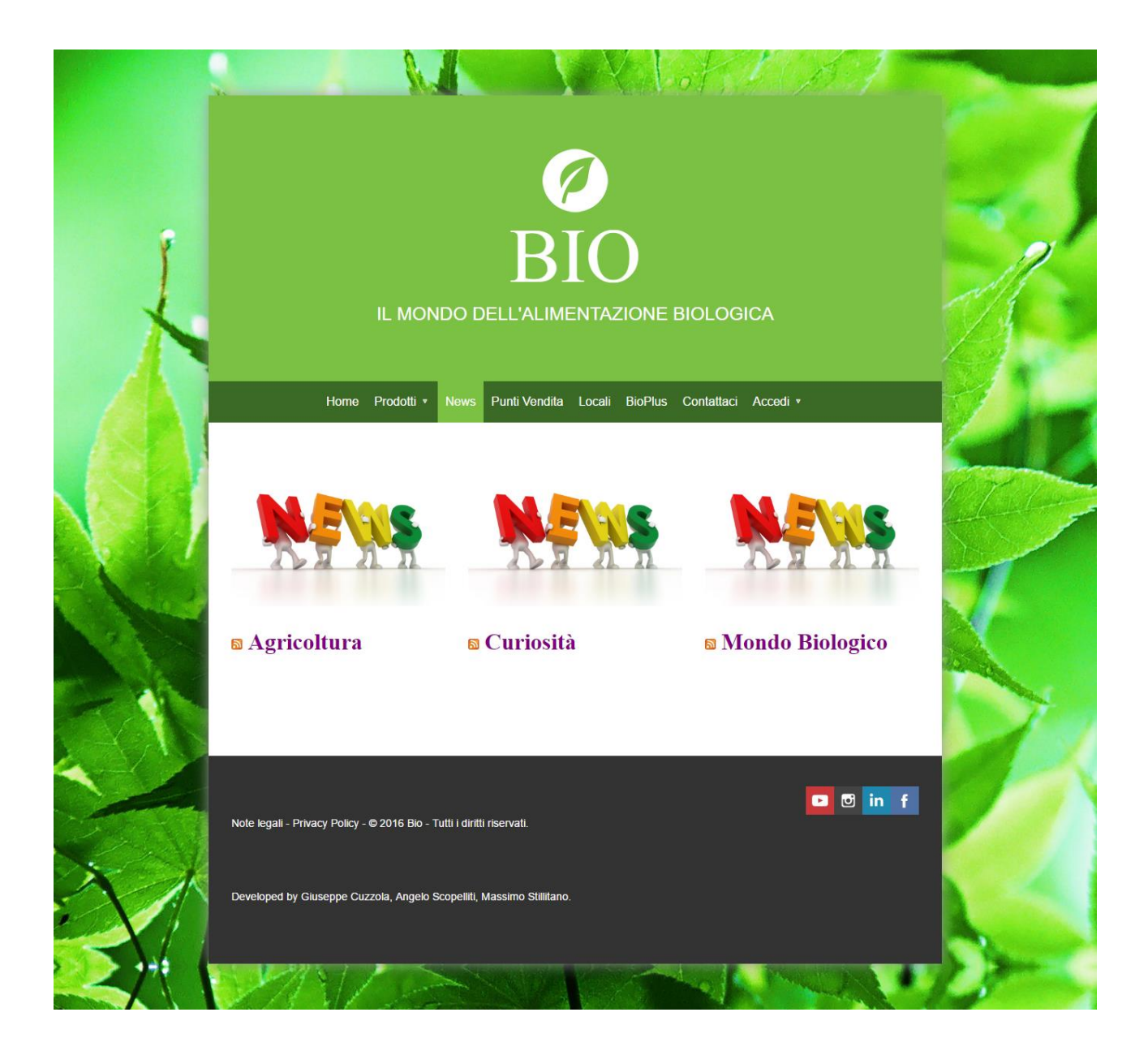

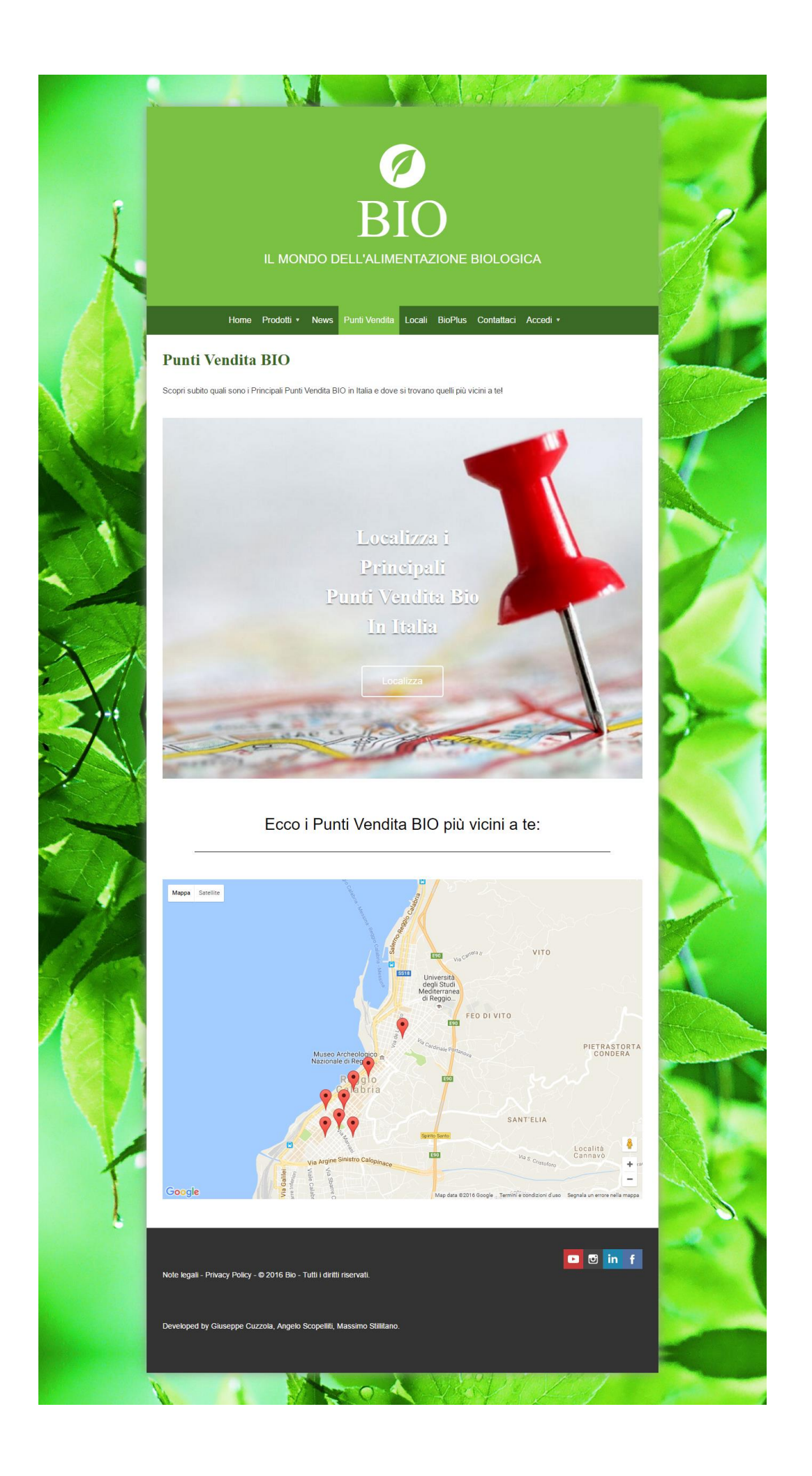

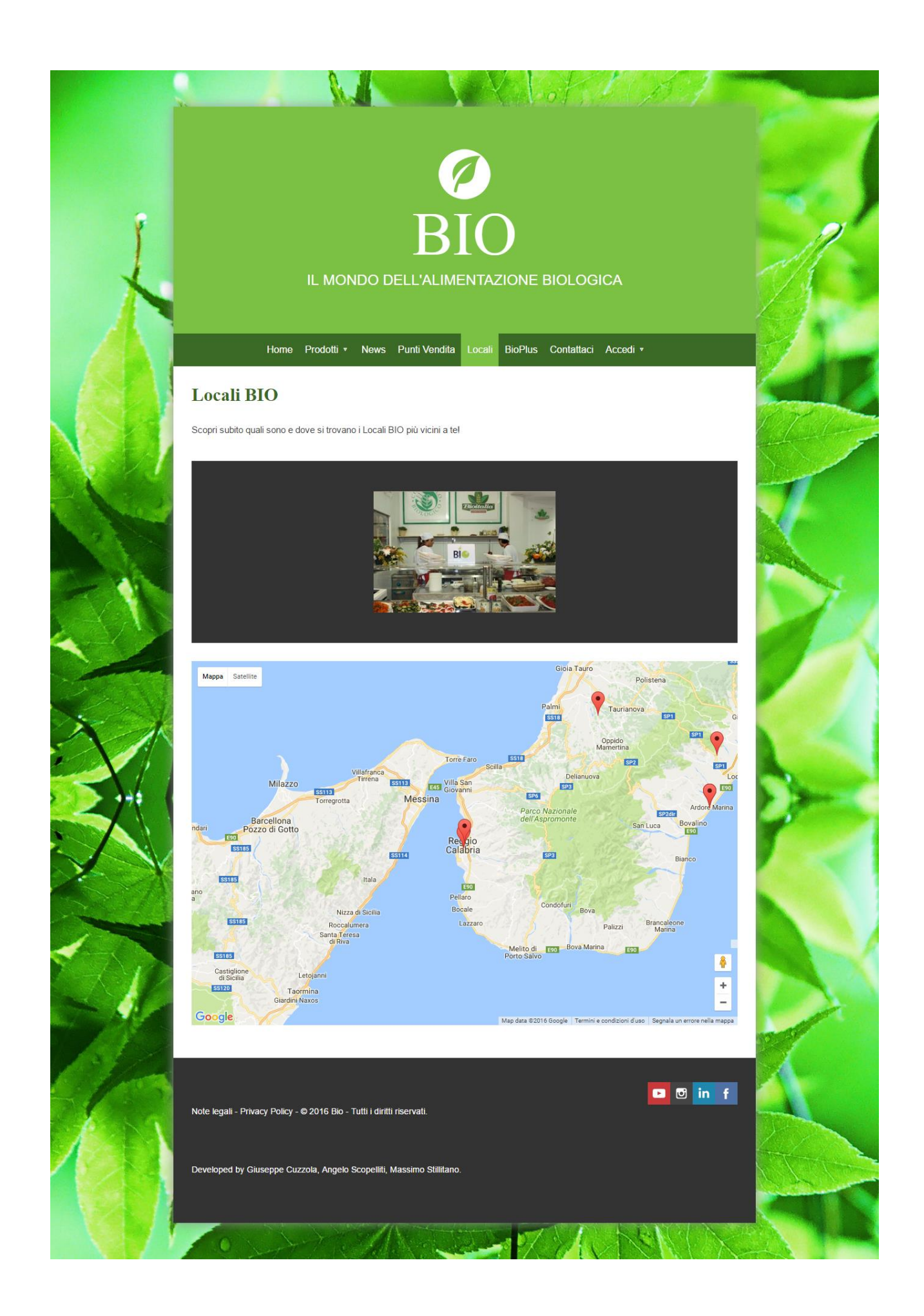

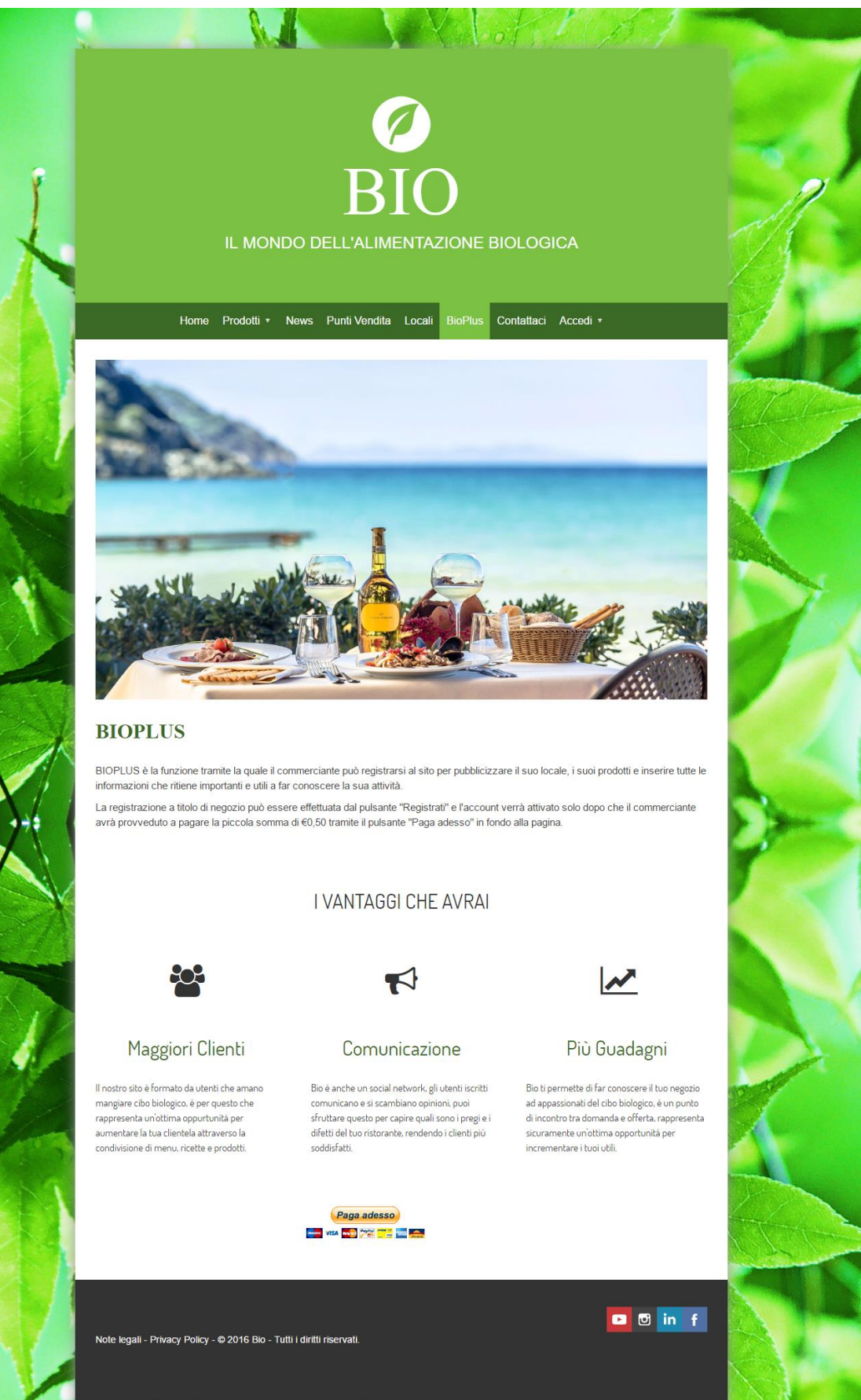

pped by Giuseppe Cuzzola, Angelo Scopelliti, Massimo Stillitano.

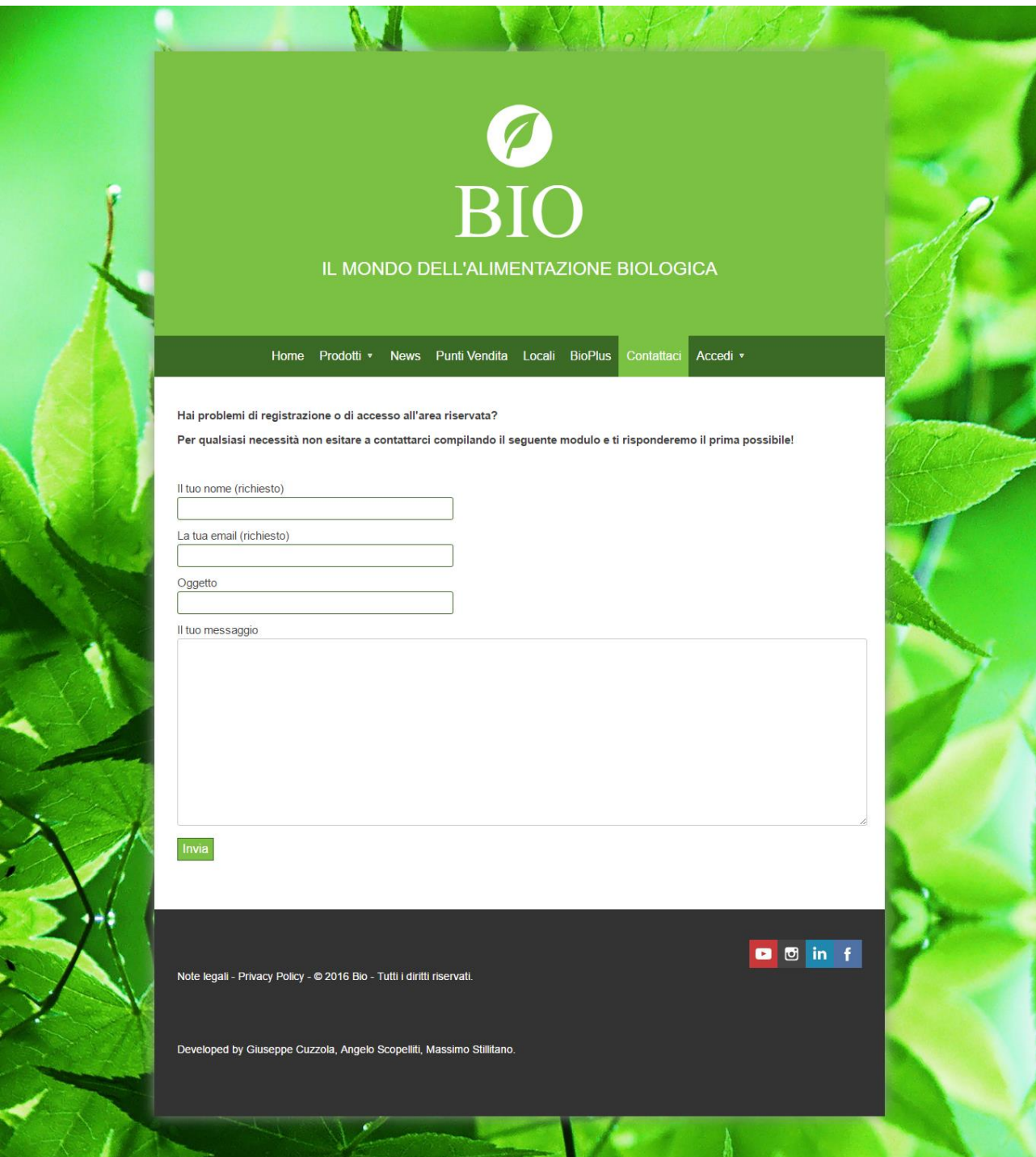

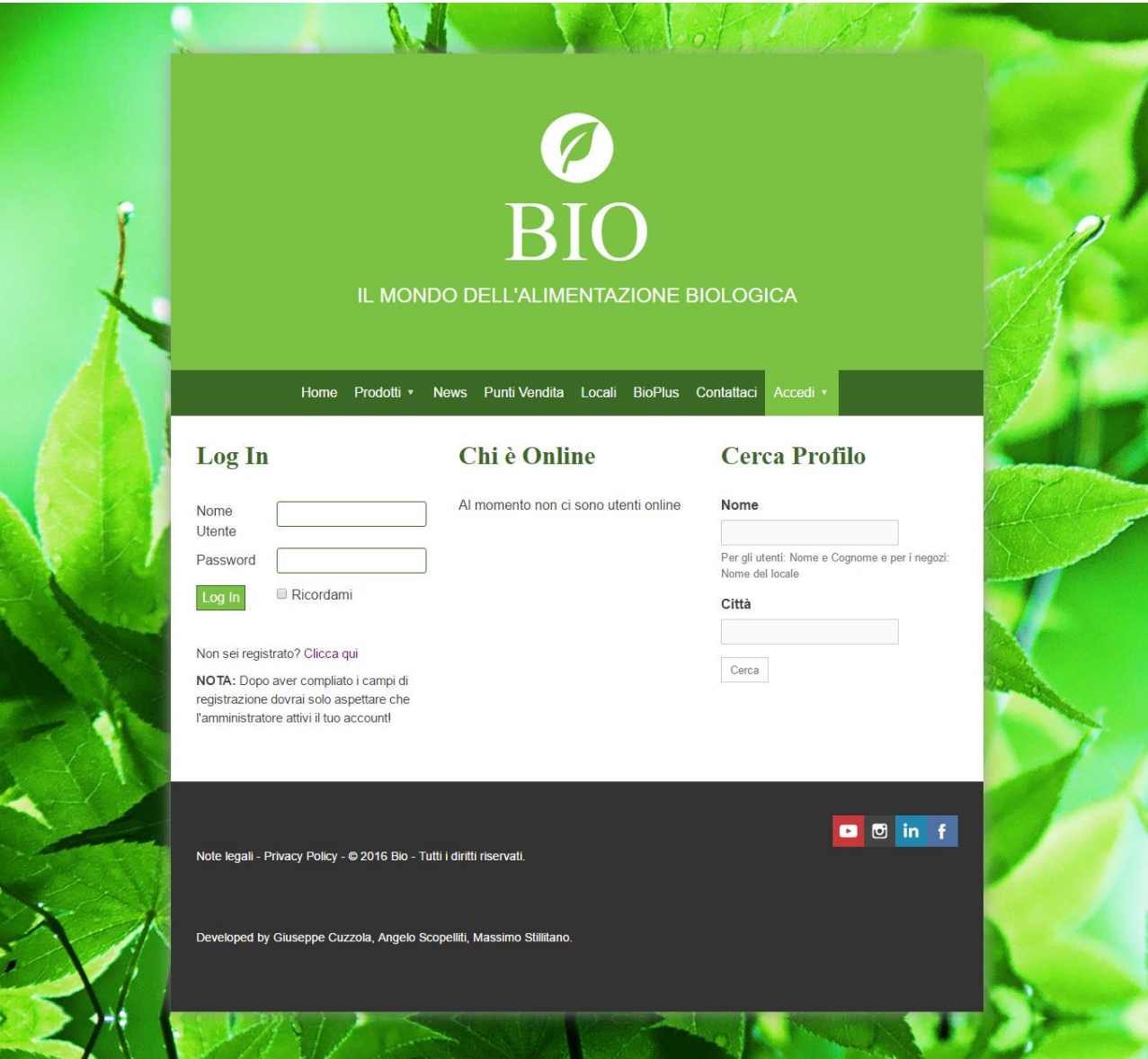

#### **Process Flow**

1) Un utente vuole registrarsi al sito

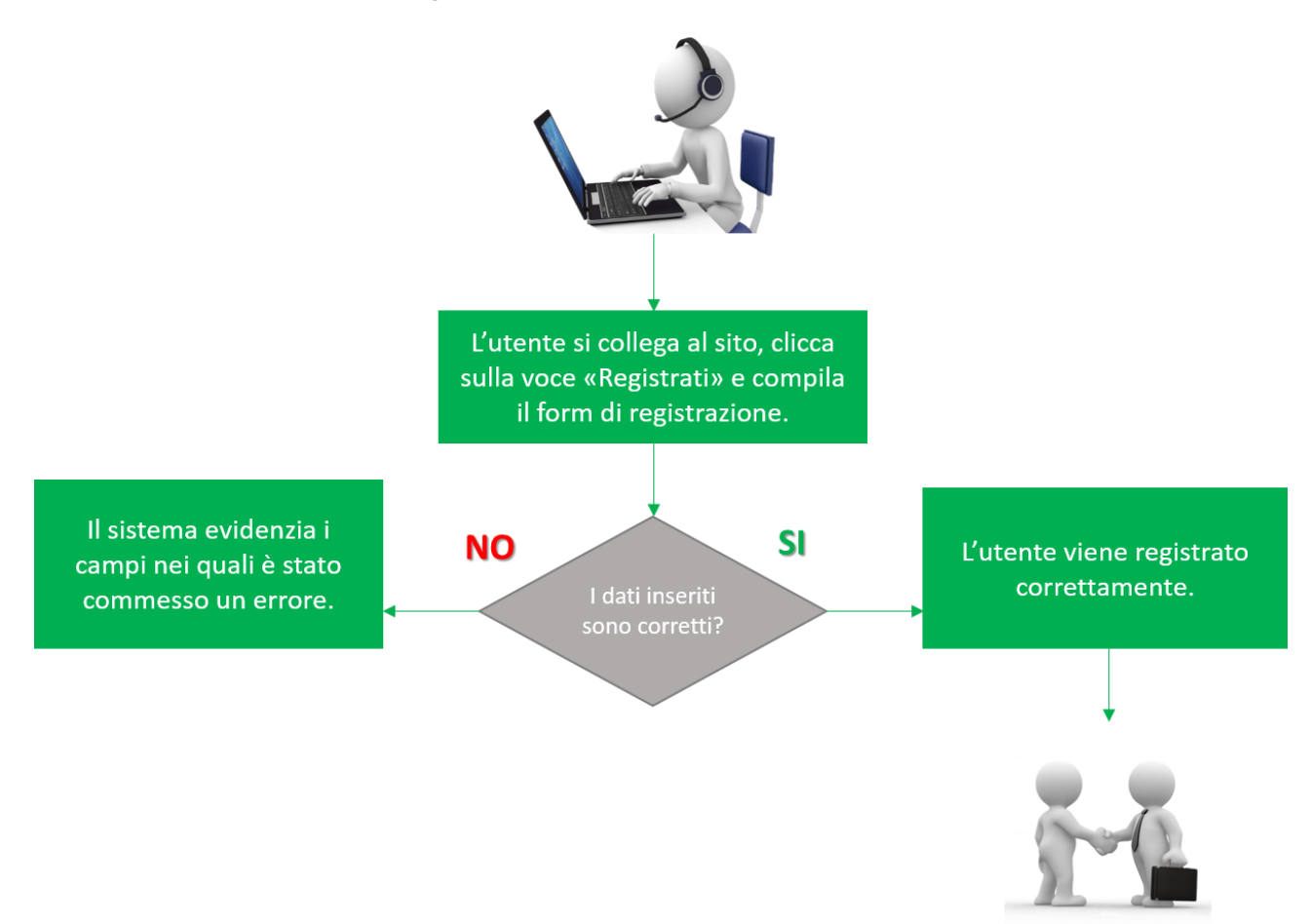

### 2) Un ristorante vuole registrarsi al sito

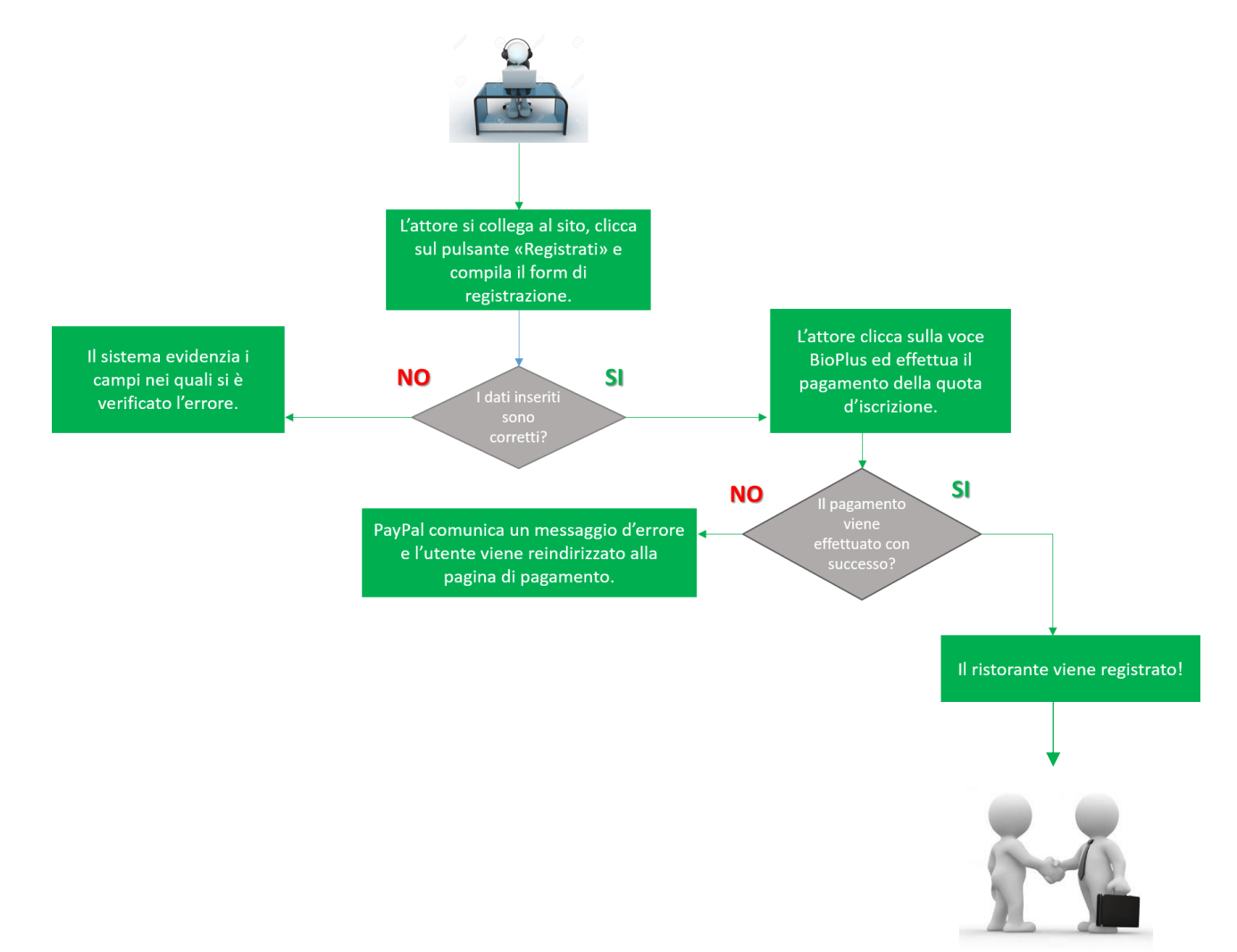

#### 3) Un ristorante vuole condividere un menù

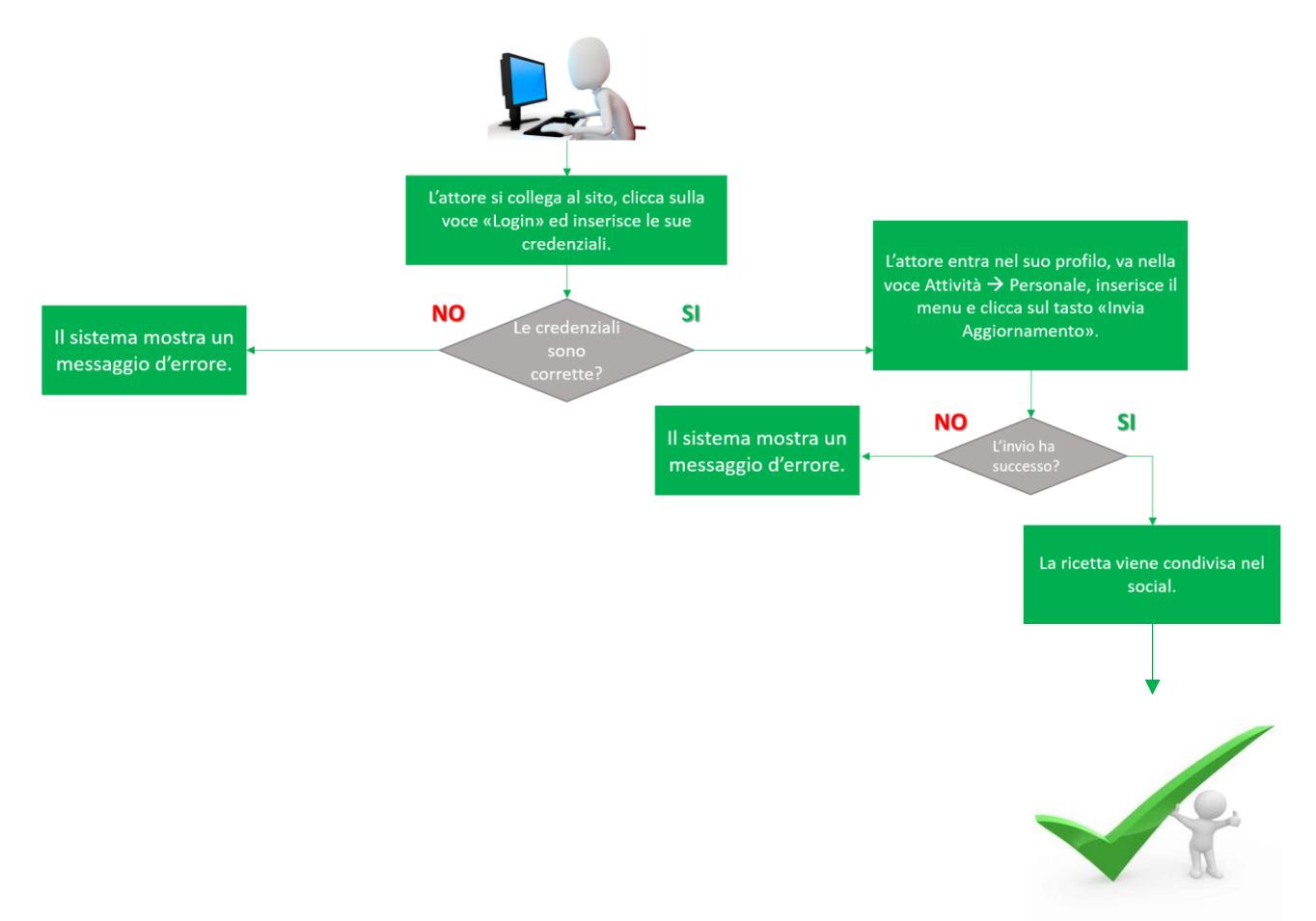

4) Un utente vuole mandare un messaggio ad un altro utente o ad un ristorante:

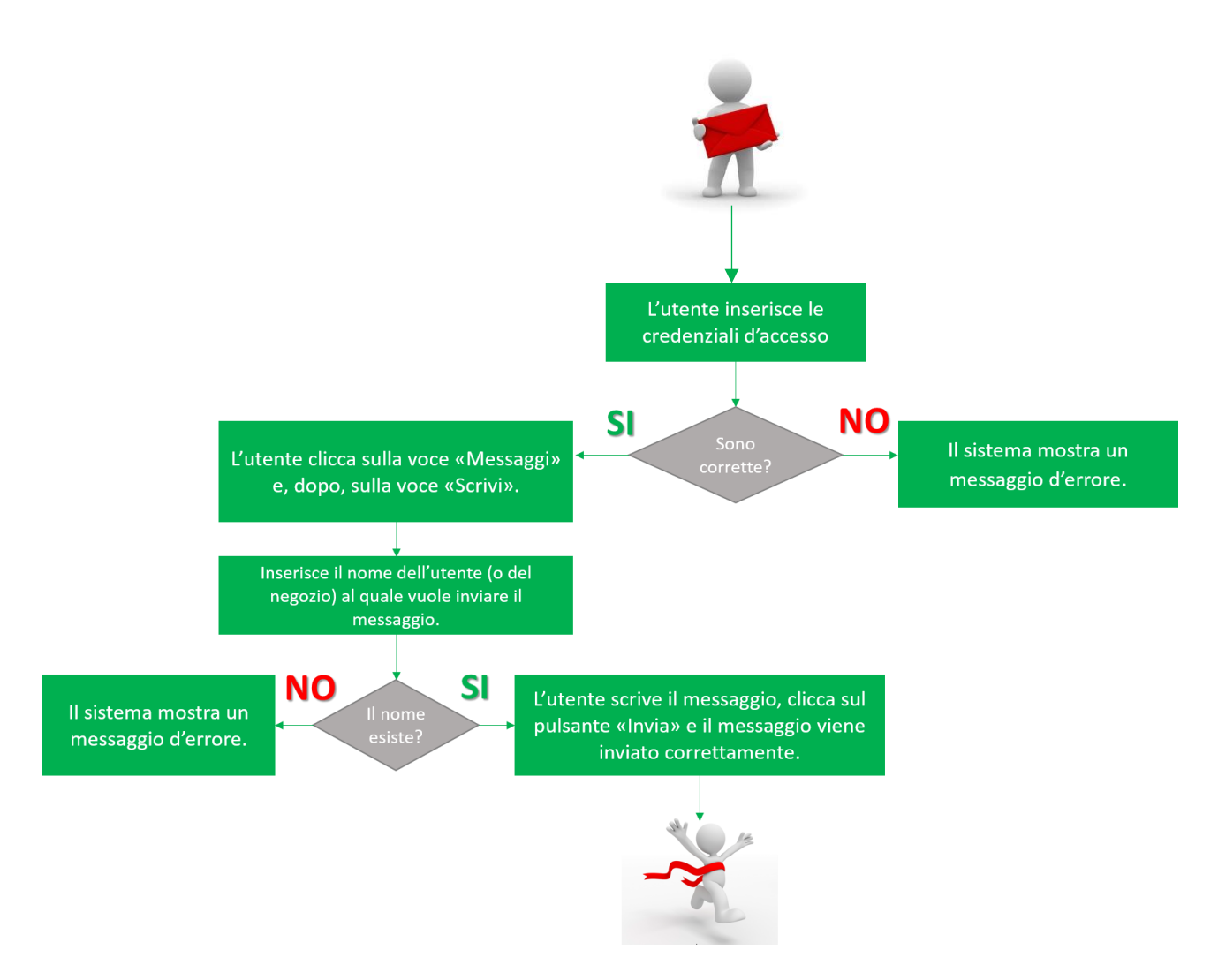

#### 5) Un utente vuole cambiare password

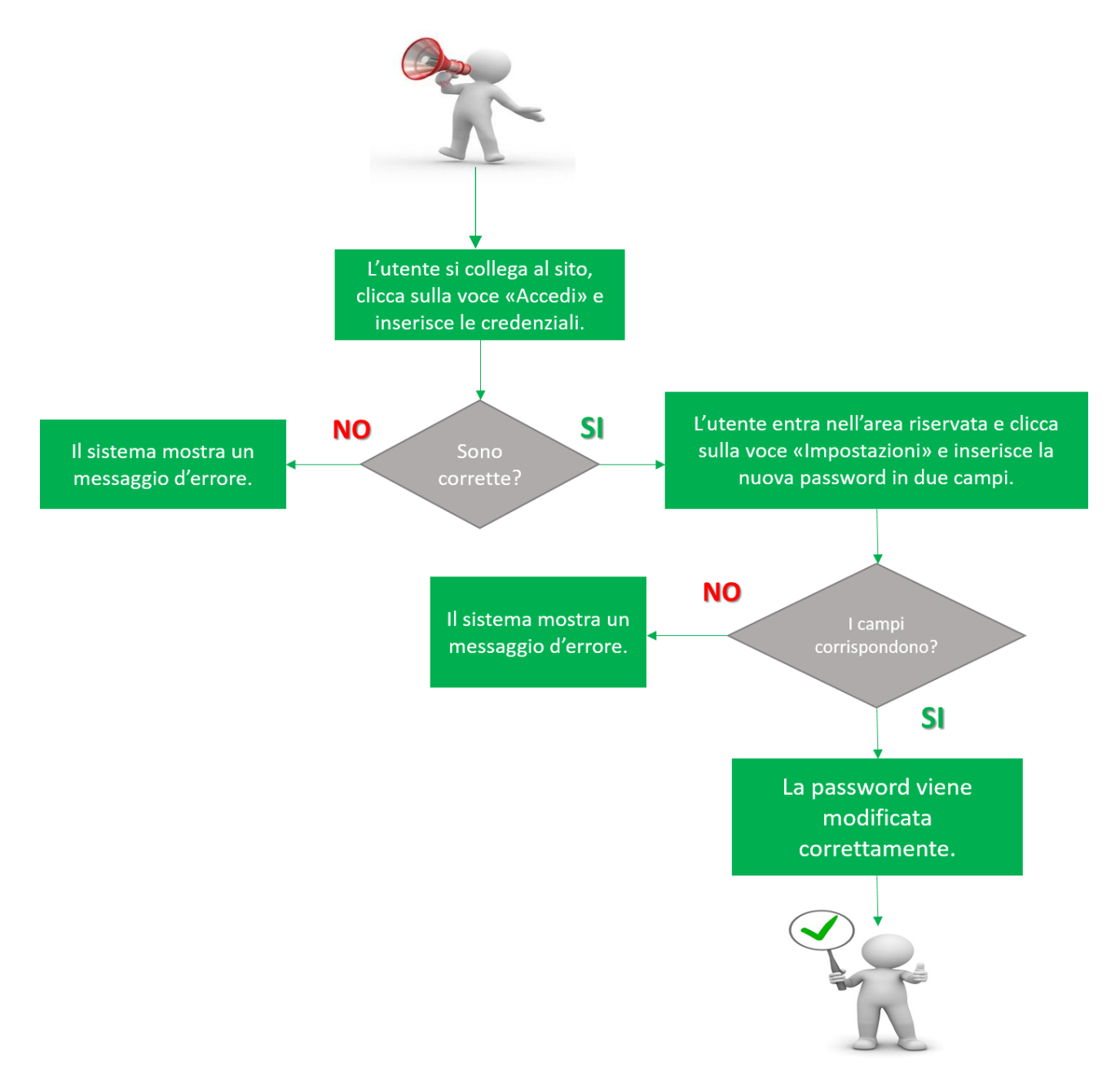

6) Un utente vuole disattivare le notifiche dei messaggi via email:

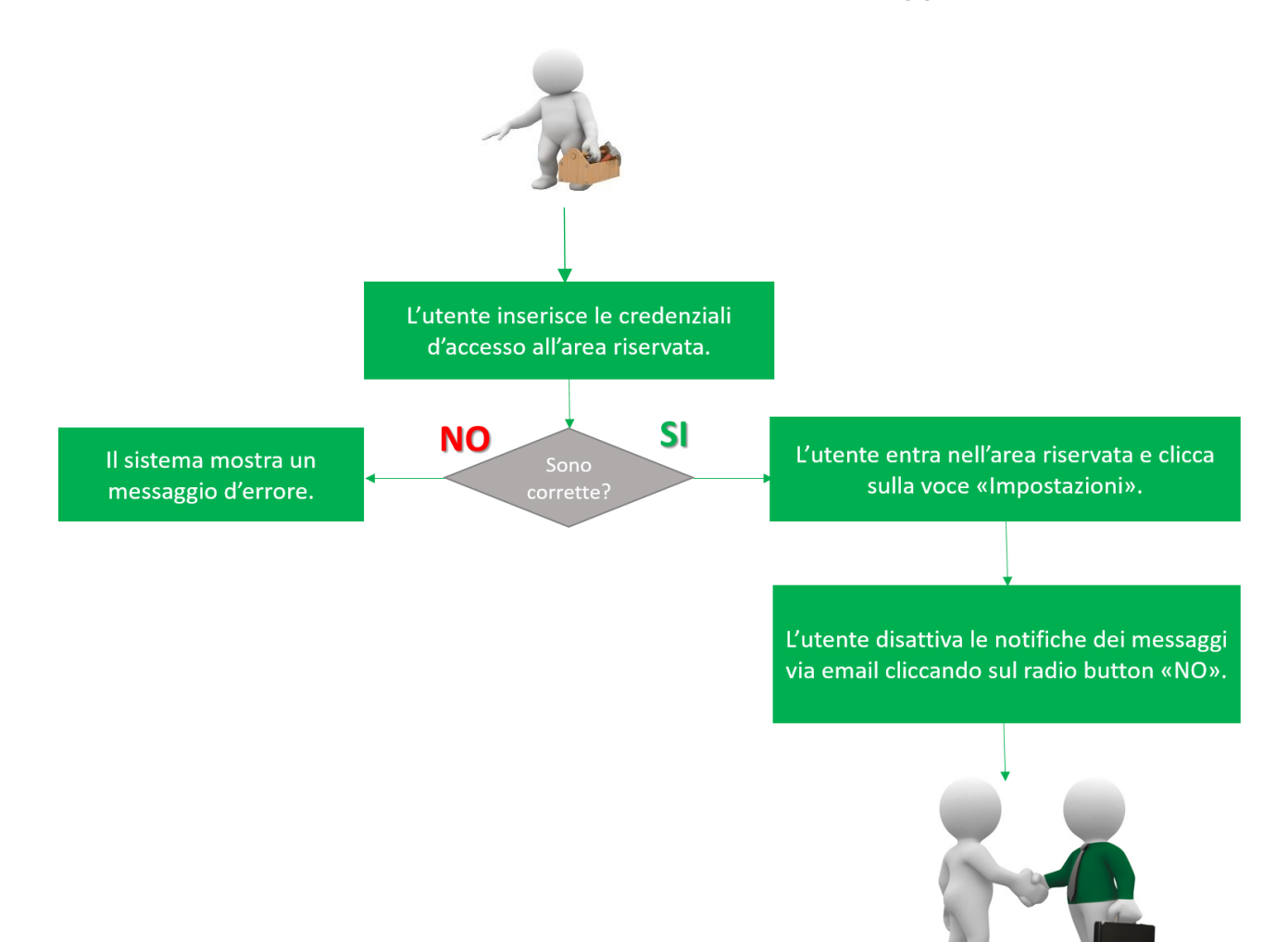

### **Adattamento al CMS scelto**

In questa fase è stata scelta la tecnologia da utilizzare per sviluppare il sito web.

#### **CMS utilizzato: WordPress**

Il CMS facilita il lavoro dello sviluppatore in quanto, mettendo a disposizione temi e plug-in già pronti, evita di far scrivere il codice da zero e riduce i tempi di sviluppo.

#### **Scelta del template**

Tra i vari temi messi a disposizione da WordPress è stato scelto il "*Really Simple Portfolio*" perché rispecchia i colori del logo di BIO. Inoltre il tema è "responsive", cioè si adatta a qualsiasi dispositivo (caratteristica fondamentale di tutti i siti web moderni).

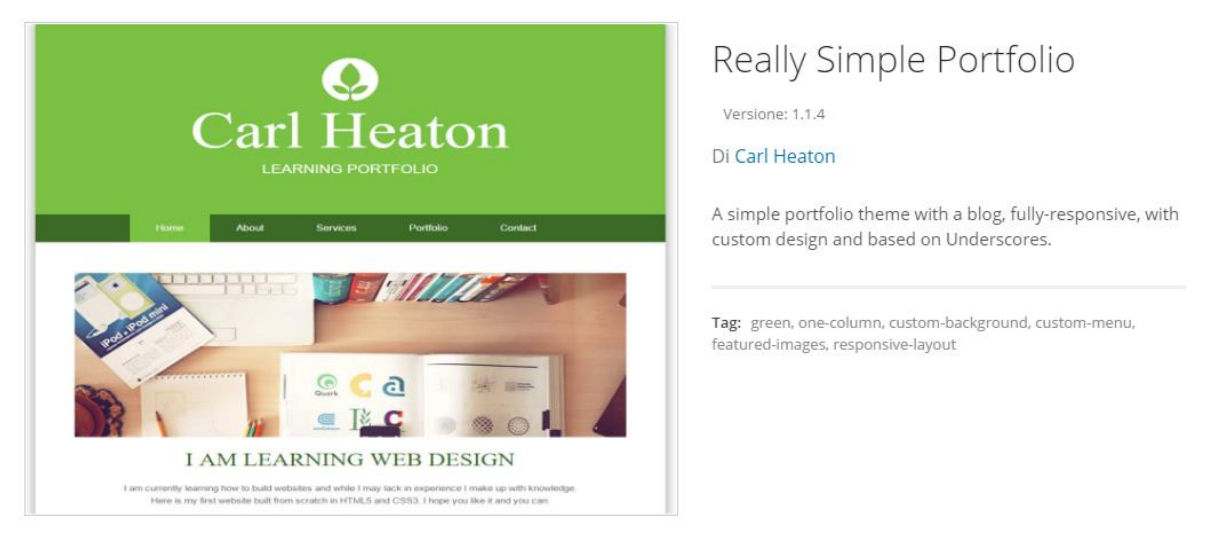

### **Personalizzazione del template**

Dopo aver installato il tema, è stato importante creare un tema child che è servito ad apportare modifiche di personalizzazione al codice HTML e PHP.

Il tema figlio eredita tutte le funzionalità del tema padre e lavorando su di esso si evita il rischio di "sporcare" il codice del tema padre.

Inoltre, qualora si volesse aggiornare il tema padre, qualsiasi modifica fatta in precedenza sul tema figlio continuerebbe a permanere.

Ecco i due file che sono stati utilizzati per la creazione del tema figlio:

```
1 \quad \Box<?php
 2 \Box/**
     \star Engueues child theme stylesheet, loading first the parent theme stylesheet.
 3 -\downarrow \star\overline{4}IST
    \Box function themify custom enqueue child theme styles () {
     | wp_enqueue_style( 'parent-theme-css', get_template_directory_uri() . '/style.css');
 -6.
 \mathcal{L}Radd action ('wp enqueue scripts', 'themify custom enqueue child theme styles' );
 \overline{9}10 Finnetion my_function_admin_bar($content) {
      return ( current user can( 'administrator' ) ) ? $content : false;
1112L add_filter( 'show_admin_bar', 'my_function_admin_bar');
13
```
(function.php)

```
1\Box/*
      Theme Name: Really Simple Portfolio (Child)
 \overline{2}Template: really-simple-portfolio
 3
 \overline{4}L_{\star}/
 5<sup>1</sup>@import url("../really-simple-portfolio/style.css");
 6
     \Box.site-footer{
7<sup>1</sup>8 -background: #333333;
     L_{\rm{B}}-9
10\Box.main-navigation a {
11<sub>1</sub>12<sup>7</sup>padding: 15px 10px;
13<sup>7</sup>14
15.11
     \Box. main-navigation ul ul a {
         width: 74px;
1617<sub>1</sub>background: #3b6a26;
18\perp }
19
20 F.sow-slider-base ul.sow-slider-images li.sow-slider-image > img {
21display: block;
22 -width: 100%;
23
           height: 430px;
24
           border: none;
     L<sub>E</sub>
25
```
(style.css)

Questi due file (function.php e style.css) sono stati messi all'interno di una cartella chiamata "really-simple-portfolio\_child" e questa è stata caricata in remoto tramite FileZilla in: /site/wwwroot/wp-content/themes

Le prime otto righe del file function.php e le prime cinque righe del file style.css sono servite alla creazione iniziale del tema figlio. Una volta creato, è stato attivato tramite WordPress.

Le restanti righe del file style.css sono state aggiunte pian piano durante lo sviluppo del sito e riguardano le modifiche che sono state apportate rispettivamente al footer, al menù e allo slider (creato grazie ad un plugin).

Invece, le restanti righe del file function.php sono state aggiunte una volta ultimato il sito web, poiché è stato ritenuto molto importante nascondere la barra di amministrazione che sarebbe comparsa a chiunque avesse aperto il sito e a chiunque si fosse registrato.

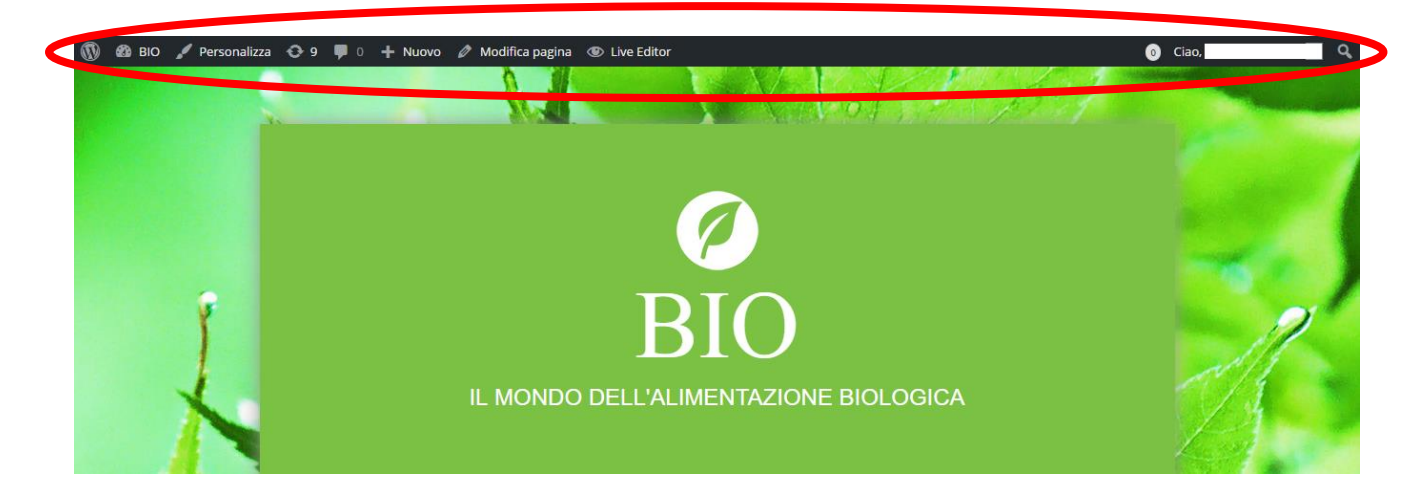

# **CAPITOLO 5**

## **TESTING**

La fase di testing è importante per verificare l'usabilità del sito ed, eventualmente, migliorarla. Attraverso questa fase è possibile verificare che tutto funzioni correttamente e quali sono le aspettative dell'utente finale.

Abbiamo rivolto l'attenzione sull'atteggiamento delle persone mentre navigano nelle pagine del sito, per constatare se qualche informazione non è chiara, se la grafica ha qualche problema o se ci sono pagine difficili da raggiungere.

Il testing si suddivide in tre fasi:

- **Pianificazione**
- **Attività di test**
- **Analisi dei risultati**

#### **Pianificazione**

Durante la pianificazione abbiamo scelto le persone, il metodo con cui effettuare i test e i tempi.

I test verranno effettuati su quattro soggetti, ad ognuno dei quali verrà chiesto di effettuare le seguenti attività:

- Trovare una specifica pagina del sito;
- Registrarsi;
- Condividere qualcosa nella bacheca del social network;

#### **Attività di test**

Per prima cosa abbiamo spiegato ai soggetti che tipo di test andavano a fare, specificando la possibilità di poter esprimere ad alta voce ogni pensiero, dubbio o consiglio. I soggetti sono stati monitorati dal Team tramite "Skype" e contemporaneamente un membro

del Team ha annotato i pensieri, i dubbi e i consigli del soggetto e ha cronometrato le attività.

#### **Analisi dei risultati**

Di seguito riportiamo le informazioni raccolte durante le attività:

#### **Soggetto n°1**

- Trovare pagina "Latticini": 23 secondi
- Registrazione: 1 minuto e 20 secondi
- Condivisione di uno stato in bacheca: 1 minuto e 15 secondi

#### **Soggetto n°2**

- Trovare pagina "Farinacei": 25 secondi
- Registrazione: 1 minuto e 5 secondi
- Condivisione di uno stato in bacheca: 1 minuto e 30 secondi

#### **Soggetto n°3**

- Trovare pagina "Punti Vendita in Italia": 18 secondi
- Registrazione: 1 minuti e 15 secondi
- Condivisione di uno stato in bacheca: 1 minuto e 25 secondi

#### **Soggetto n°4**

- Trovare pagina "Proprietà": 20 secondi
- Registrazione: 1 minuto e 10 secondi
- Condivisione di uno stato in bacheca: 1 minuto e 50 secondi

NB: I tempi monitorati nel caricamento delle pagine sono stati influenzati anche dalla lentezza del dominio "azure" su cui appoggia il sito.

#### Conclusioni:

Alla fine dell'attività di testing, il Team ha tenuto conto del consiglio dato da due dei quattro soggetti: "*Perché non inserire Ciao+[nome utente] una volta effettuato il Login?*" A seguito di questa richiesta, il Team ha deciso di implementarla modificando le impostazioni del Plugin "Login With Ajax".

# **CAPITOLO 6**

## **FUNCTION POINT ANALYSIS**

La Function Point Analysis è una metodologia standard che serve a valutare il software dal punto di vista dell'utente. Questa si divide in due aree di valutazione:

- 1) *Unadjusted Function Point (UFP)*, che misura le funzionalità fornite all'utente;
- 2) *Value Adjustment Factor (VAF)*, che misura la complessità delle funzionalità fornite all'utente.

Prima di valutare queste due aree, bisogna:

- Determinare il tipo di conteggio;
- Identificare i confini applicativi;

# **Tipo di conteggio**

Il tipo di conteggio scelto è quello per *Sviluppo di Progetto (Development Project)*. Esso misura le funzionalità fornite dal sistema agli utenti finali e va aggiornato con l'aumento delle funzionalità.

# **Confini applicativi**

Al fine di individuare i confini del progetto o dell'applicazione, si deve guardare il sistema dal punto di vista dell'utente, considerando le funzionalità che egli può capire e descrivere. Solo tali funzionalità verranno valutate in termini di FP.

# **Unadjusted Function Point (UFP)**

Gli UFP sono i componenti richiesti e visibili dall'utente e vengono chiamati Function Type. Essi si dividono in due tipi: *Funzioni dati* e *Funzioni transazionali*.

*I dati* vengono suddivisi in due categorie:

- **Internal Logic File (ILF)**: sono aggregati logici di dati gestiti internamente al sistema
- **External Interface File (EIF)**: sono aggregati logici di dati scambiati o condivisi dall'applicazione con altre applicazioni

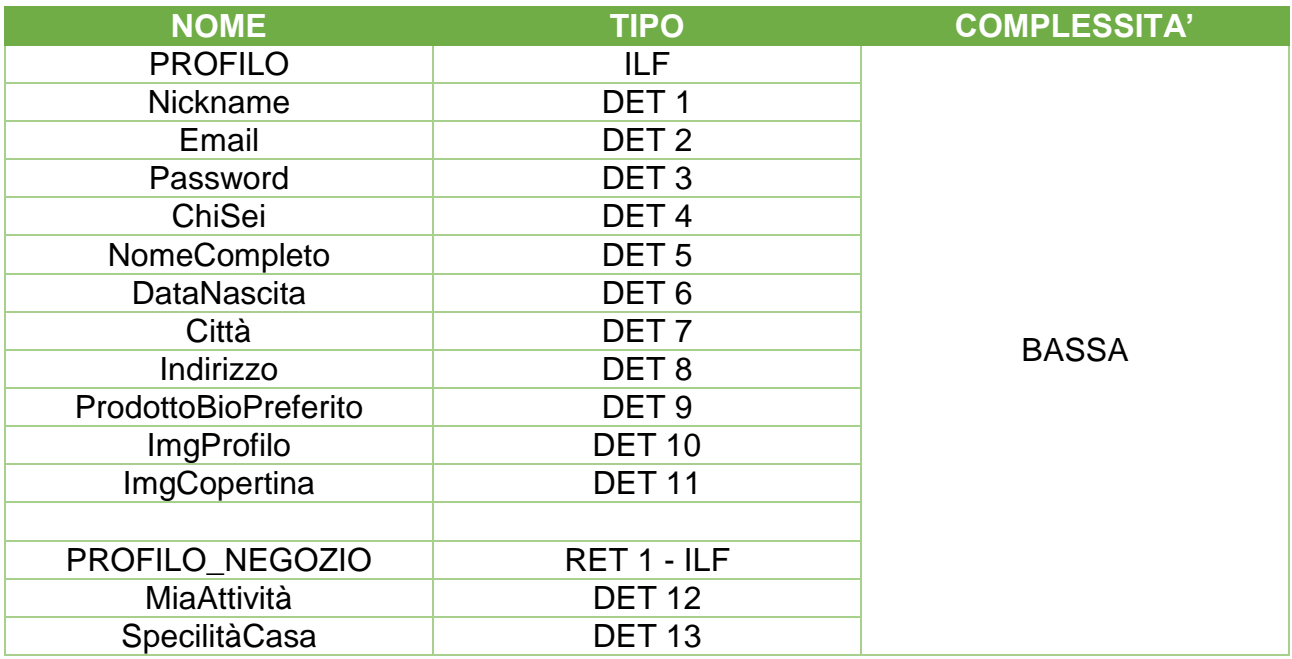

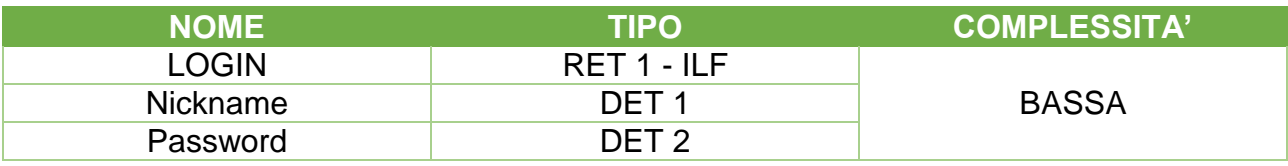

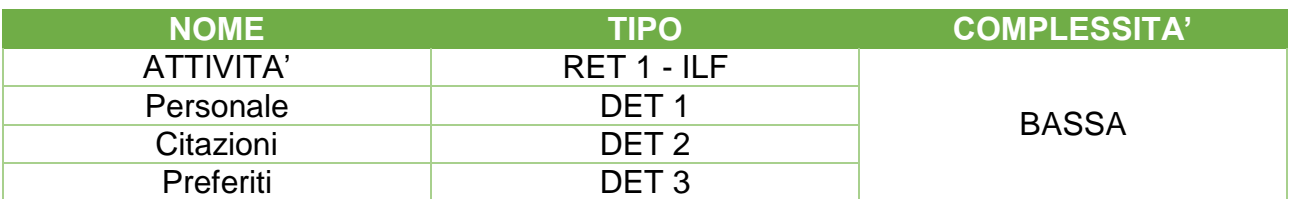

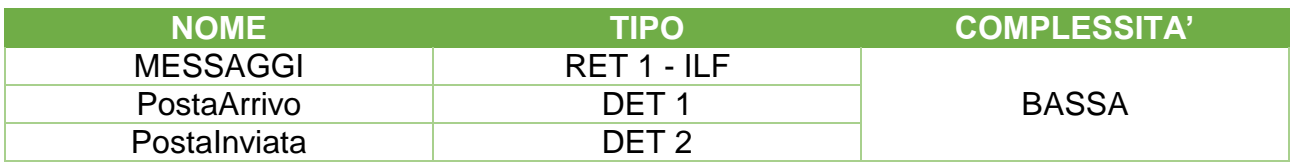

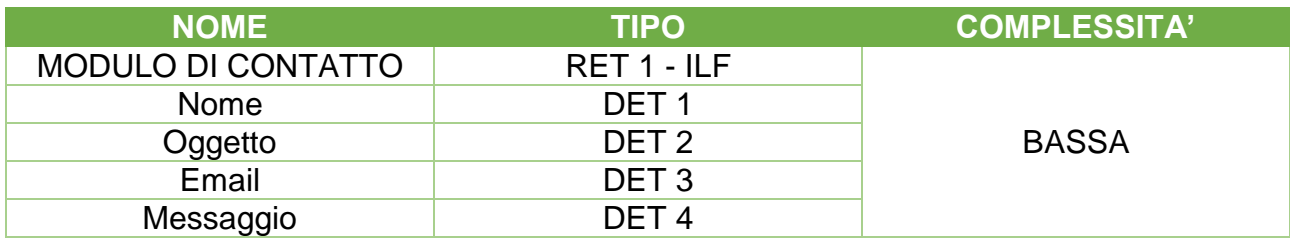

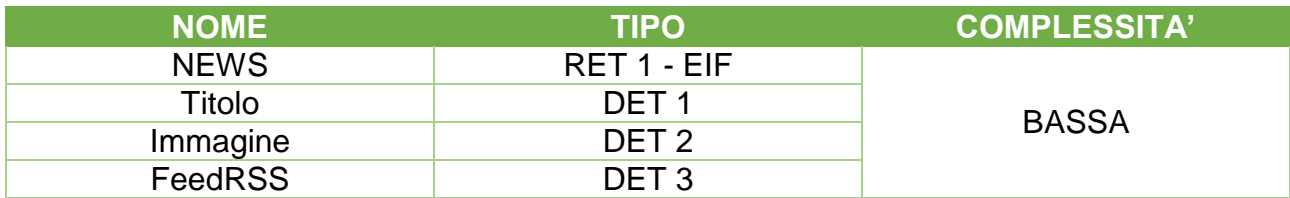

#### *Le funzioni transazionali vengono suddivise in tre categorie:*

- *External Input (***EI):** si occupano di elaborare i dati in ingresso (per manutenere gli ILF) oppure le informazioni di controllo (per modificare il comportamento del sistema)
- **External Inquiries (EQ):** inviano dati al di fuori dell'applicazione recuperando dati o informazioni di controllo dagli ILF/EIF, senza alterare il comportamento del sistema o manutenere ILF o eseguire calcoli
- **External Output (EO):** inviano dati al di fuori dell'applicazione per elaborazioni logiche diverse o in aggiunta, rispetto al semplice recupero di dati o di informazioni di controllo

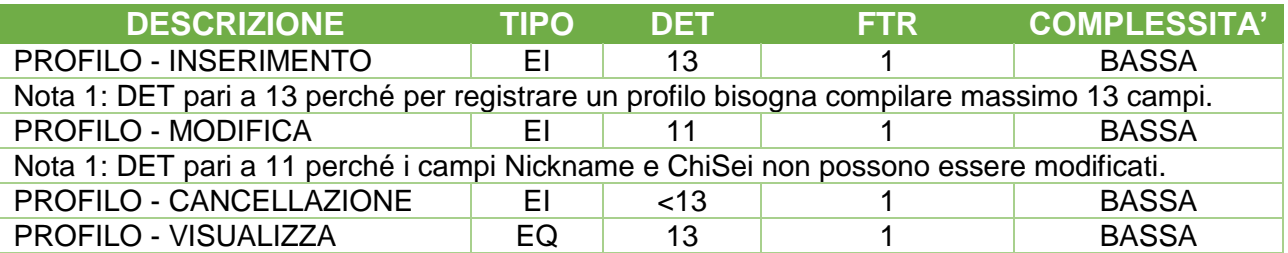

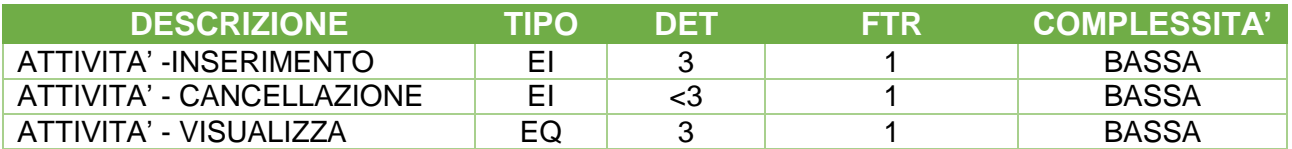

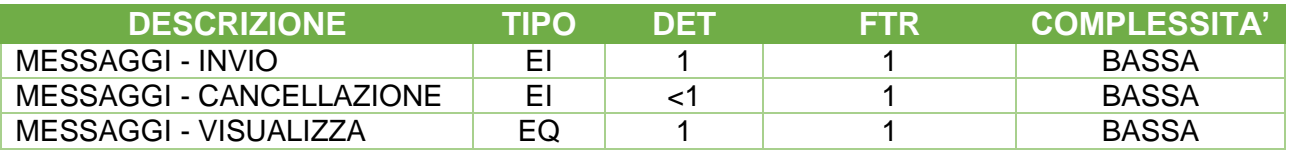

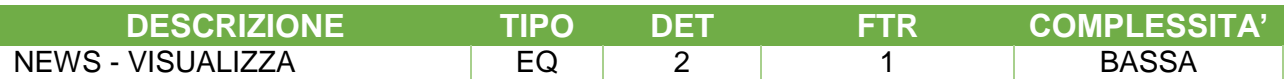

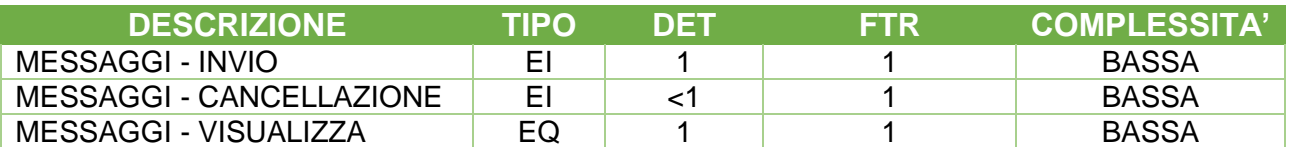

**DESCRIZIONE TIPO DET FTR COMPLESSITA'** PAGAMENTO - BIOPLUS EO 0 0 0 BASSA Nota 1: DET ed FTR pari a 0 perché è una transazione che non si appoggia ad alcuna entità presente nel DB, ma si appoggia al circuito PayPal

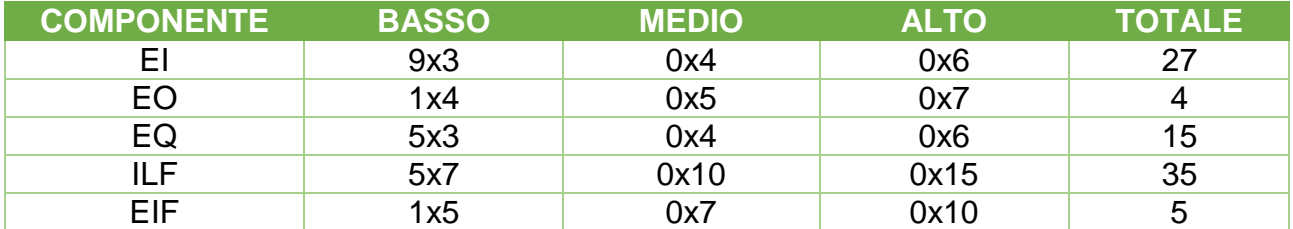

TOTALE UFP  $= 86$ 

# **Value Adjustment Factor (VAF)**

Il VAF serve a valutare la complessità generale del sistema e si suddivide in 14 sotto-fattori, detti General System Characteristics (GSC):

- **1) Comunicazione dati:** l'applicazione comunica con un server remoto, è più di una semplice interfaccia e ha un solo protocollo di comunicazione.  $Value = 4$
- **2) Distribuzione dell'elaborazione:** l'applicazione elabora e trasferisce dati online in entrambe le direzioni.  $Value = 4$
- **3) Prestazioni:** l'utente non ha specificato particolari requisiti prestazionali. **Valore = 0**
- **4) Utilizzo intensivo della configurazione:** l'applicazione presenta dei vincoli di tipo operativo. **Valore = 1**
- **5) Frequenza delle transazioni:** Non esistono dei tempi con picchi di carico riconosciuti. **Valore = 0**
- **6) Inserimenti dati interattivo:** l'applicazione presenta oltre il 30% di transazioni data entry interattive. **Valore = 5**
- **7) Efficienza per l'utente finale:** sono stati presi in esame i seguenti elementi: Menù, Help e documentazione online, Scrolling, Stampe remote, Tasti funzione, Selezione tramite cursore delle informazioni a video. Non esistono richieste specifiche da parte dell'utente riguardo l'efficienza. **Valore = 3**
- **8) Aggiornamento interattivo:** l'applicazione permette l'aggiornamento online degli ILF principali. **Valore = 3**
- **9) Complessità elaborativa:** l'applicazione prevede i seguenti meccanismi: Elaborazioni logiche, Meccanismi per garantire la sicurezza dei dati, Meccanismi per la gestione delle eccezioni e la completezza delle transazioni. **Valore = 3**
- **10)Facilità di installazione:** l'applicazione non prevede alcuna installazione e non è necessario alcun setup. **Valore = 0**
- **11)Facilità di gestione operativa:** l'applicazione permette procedure di start-up, backup e recovery ma è necessario l'intervento dell'amministratore. **Valore = 1**
- **12)Molteplicità di siti:** l'applicazione può operare in ambienti hardware e software diversi da quello originario.

**Valore = 3**

**13)Facilità di modifica:** l'applicazione gestisce query di media complessità applicabili ad uno o a più ILF. I dati di controllo sono inseriti in tabelle che vengono gestite dall'utente tramite processi online interattivi, ma le variazioni diventano effettive solo a seguito di controllo.

**Valore = 3**

Dopo aver calcolato le GCS, è stato ottenuto un **Total Degree of Influence (TDI) pari a 30**. Il VAF risultante è dato dal seguente calcolo:

$$
VAF = (TDI \times 0.01) + 0.65 = 0.95
$$

## **Calcolo dei Function Point**

$$
FP = UFP \times VAF = 86 \times 0.95 = 81.7
$$